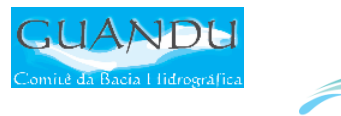

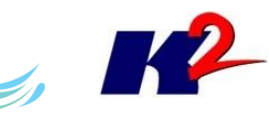

# SIGA-GUANDU

# Produto 03/06

**AGEVAP** 

PRIMEIRO TERMO ADITIVO CONTRATO N.º 02/2015/AGEVAP

Prestação de serviços para implantação do SIGA – GUANDU – Sistema de<br>informações Geográficas e Geoambientais das Bacias Hidrográficas dos Rios Guandu, da Guarda e Guandu-Mirim.

Resende 2015

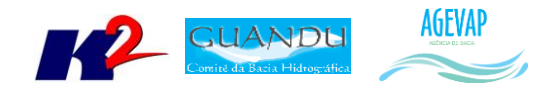

# **SUMÁRIO**

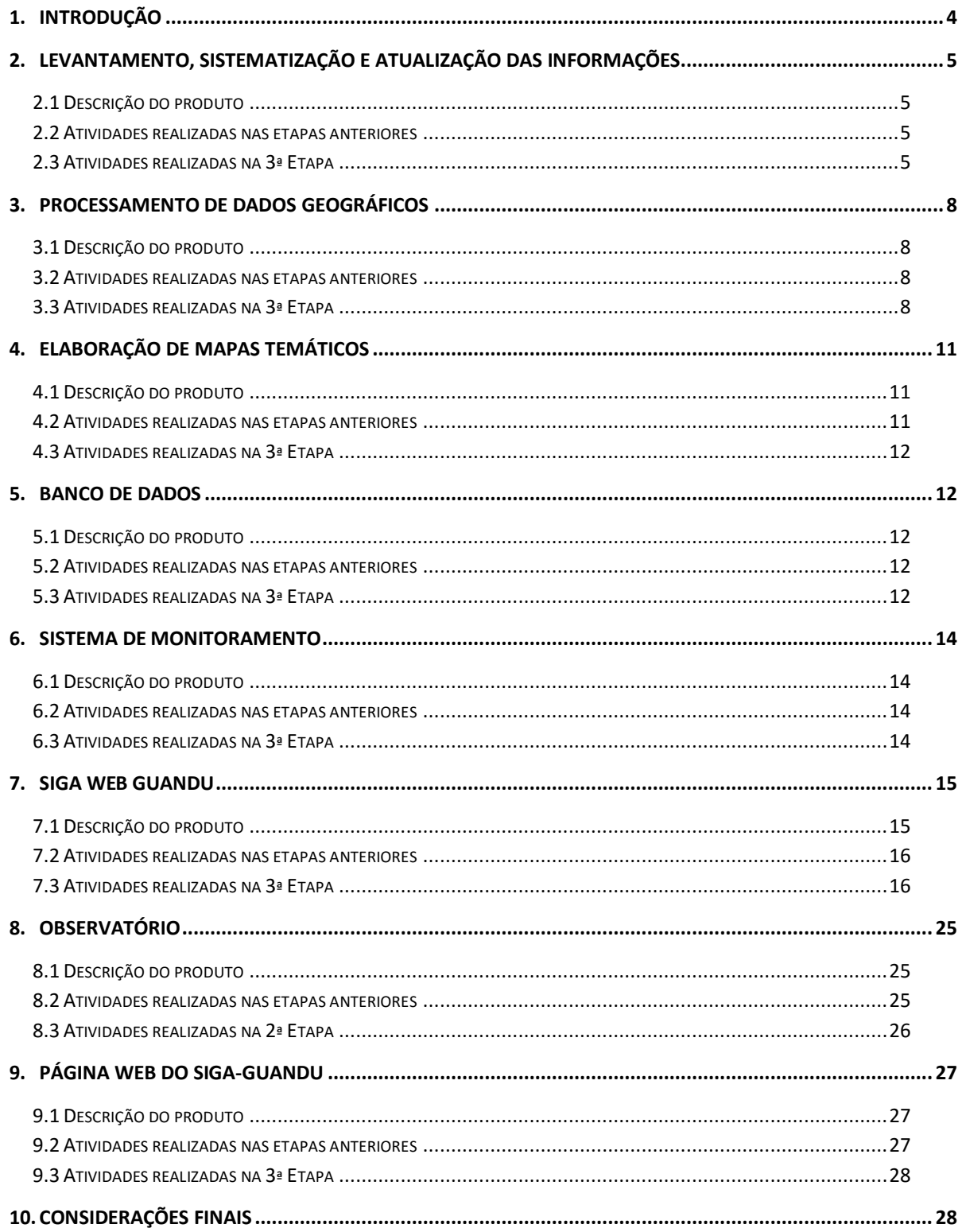

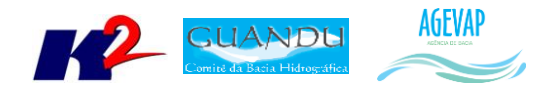

# **Índice de Figuras**

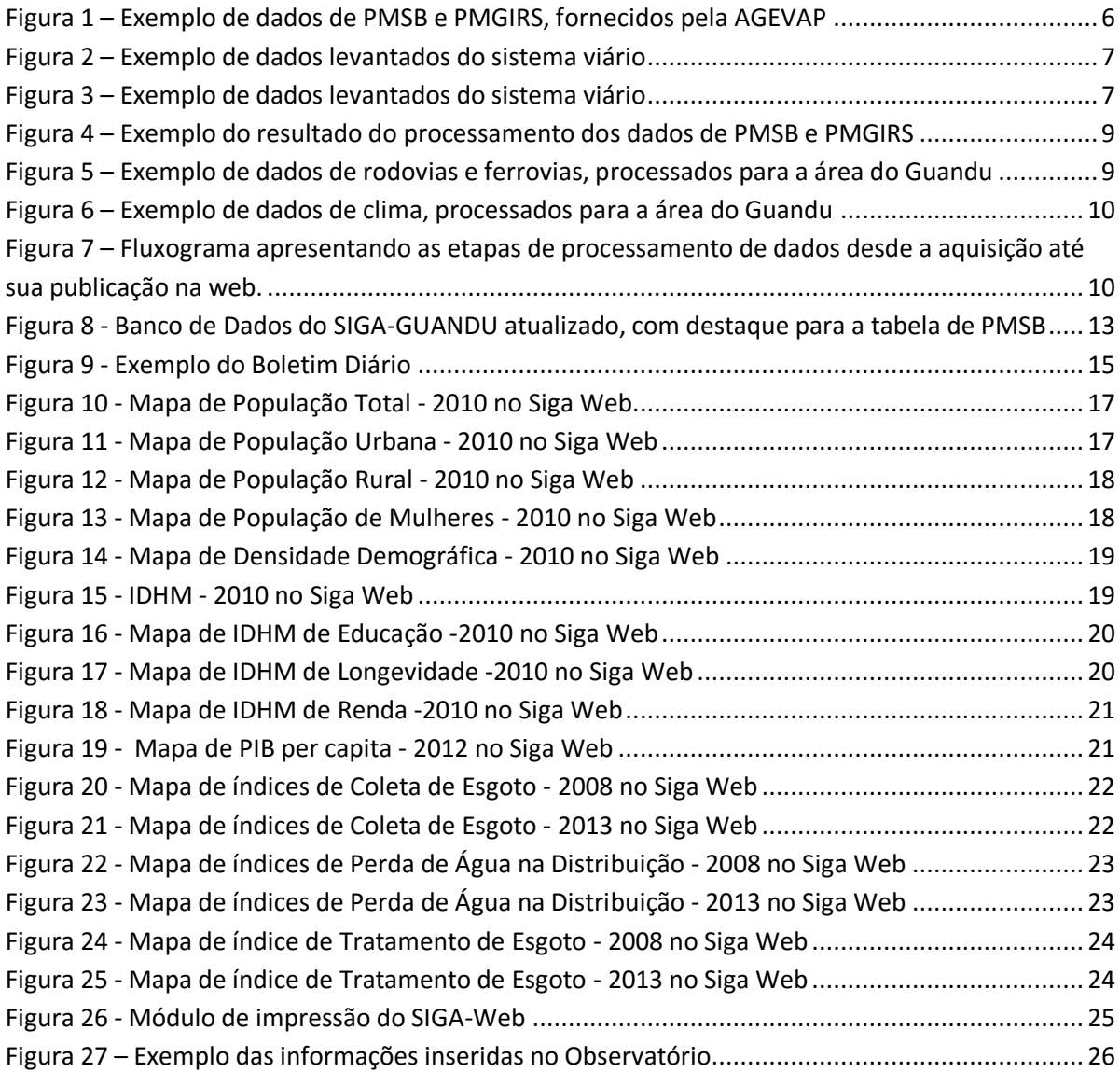

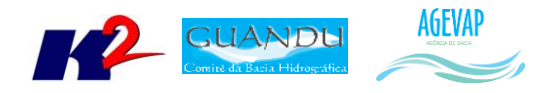

# <span id="page-3-0"></span>**1. Introdução**

O projeto *SIGA-GUANDU – Sistema de Informações Geográficas e Geoambientais das Bacias Hidrográficas dos Rios Guandu, da Guarda e Guandu-Mirim com foco em Recursos Hídricos e Meio Ambiente*, tem como objetivo principal subsidiar a tomada de decisão, através de um sistema que permita o monitoramento, a gestão e a consulta de dados e informações sobre a Bacia.

Podem ser citados como alguns objetivos específicos do projeto:

- Reunir, dar consistência e divulgar os dados e informações sobre a situação qualitativa e quantitativa dos recursos hídricos;
- Monitorar e acompanhar dados das estações hidrológicas, meteorológicas para apoio aos estudos de enquadramento das bacias hidrográficas dos rios Guandu, da Guarda e Guandu-Mirim;
- Gerar dados que possibilitem a descentralização da obtenção e produção de dados e informações e principalmente a coordenação unificada da bacia hidrográfica e o acesso aos dados e informações, garantido a toda a sociedade;
- Dar apoio, em relação à geração de informações sobre a bacia, aos trabalhos do Comitê Guandu.

Este documento tem por objetivo apresentar as atividades realizadas pela K2 Sistemas na terceira etapa do projeto SIGA-GUANDU, produto 03/06.

A etapa estruturante do projeto SIGA- GUANDU é composta de várias atividades que devem ser desenvolvidas de modo paralelo. As atividades previstas são:

- o Levantamento, sistematização e atualização das informações;
- o Processamento de dados geográficos;
- o Banco de Dados;
- o Sistema de Monitoramento;
- o SIGA Web;
- o Observatório;
- o Página web do SIGA-GUANDU;
- o Disponibilização digital do acervo bibliográfico do Comitê Guandu.

Os resultados das atividades desenvolvidas nesta terceira etapa do projeto estão descritos nas subseções seguintes.

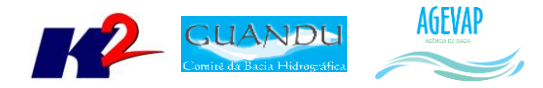

# <span id="page-4-0"></span>**2. Levantamento, sistematização e atualização das informações**

#### <span id="page-4-1"></span>**2.1 Descrição do produto**

O objetivo deste produto é realizar o levantamento das informações das Bacias dos Rios Guandu, da Guarda e Guandu-Mirim e sistematizá-las, devendo estas informações serem mantidas atualizadas. Estas informações serão levantadas junto à AGEVAP e junto às entidades de gestão de recursos hídricos, que disponibilizam conteúdo relevante e correlato.

#### <span id="page-4-2"></span>**2.2 Atividades realizadas nas etapas anteriores**

*1ª Etapa*: Iniciou-se com o levantamento de algumas informações, como dados espaciais; dados de saneamento do SNIS, água e esgoto; dados do SNIS sobre resíduos sólidos e dados do SISAM.

*2ª Etapa*: Houve o levantamento de novos dados espaciais como, domínios hidrológicos; hidrografia 1:250.000; limite comitê; região hidrográfica; sedes municipais e vegetação.

#### <span id="page-4-3"></span>**2.3 Atividades realizadas na 3ª Etapa**

Nesta fase do projeto foi dada prioridade à publicação, no SIGA Web Guandu, dos dados levantados na segunda etapa do projeto. Mesmo, assim, foram levantados os seguintes dados:

- PMSB 2015;
- PMGIRS 2015;
- Ferrovias:
- Rodovias;
- Divisão Climática.

Os dados adquiridos até o momento foram obtidos a partir de diferentes fontes, como IBGE, ANA e Ministério do Meio Ambiente, etc. A Tabela 1 apresenta as informações gerais sobre os dados levantados nesta etapa do projeto.

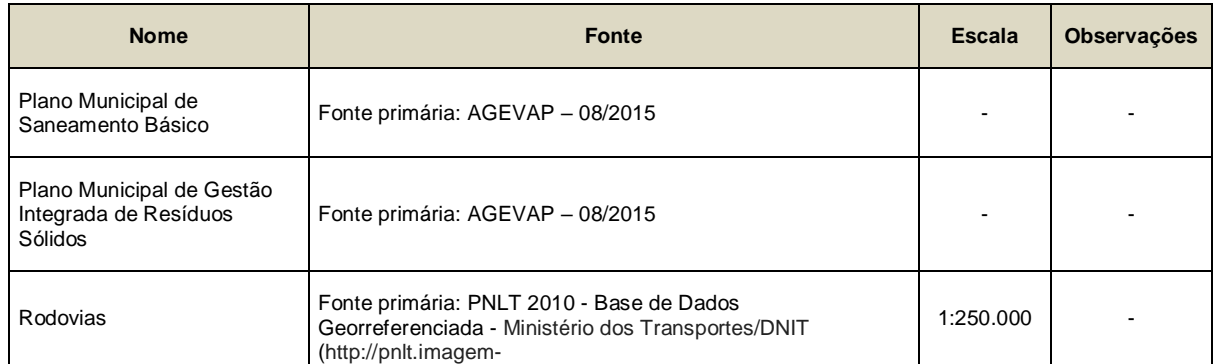

#### Tabela 1 – Dados levantados para a Região do Guandu

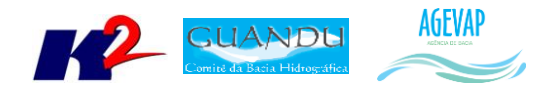

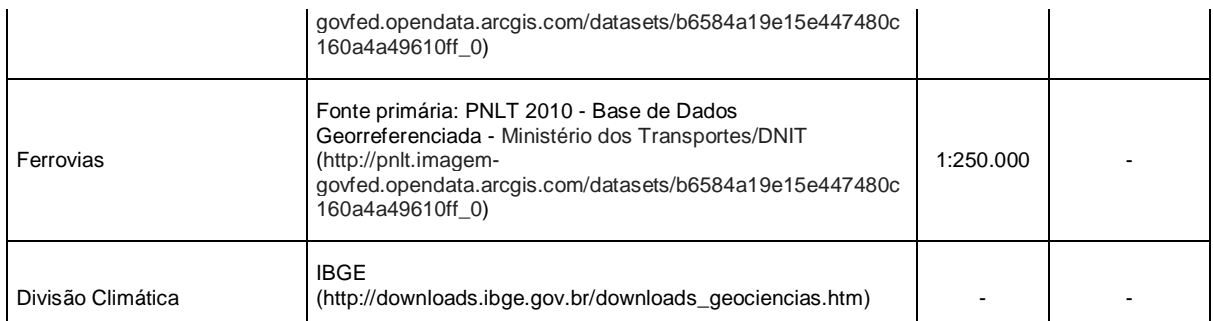

A [Figura 1](#page-5-0) apresenta um exemplo dos dados originais fornecidos pela equipe da AGEVAP (gestores do contrato Guandu) à equipe do SIGA-GUANDU.

|                                                   | 区 国 ウ・セ・マ                       |                                        |                                                                                           |              |                               |                            | PMSB PMGIRS - 18 09 2015 - Microsoft Excel        |                                         |                                                 |                                |                                                |                                                 |                                                            |                 |                               |                                                            |         |  |
|---------------------------------------------------|---------------------------------|----------------------------------------|-------------------------------------------------------------------------------------------|--------------|-------------------------------|----------------------------|---------------------------------------------------|-----------------------------------------|-------------------------------------------------|--------------------------------|------------------------------------------------|-------------------------------------------------|------------------------------------------------------------|-----------------|-------------------------------|------------------------------------------------------------|---------|--|
| Arquivo                                           |                                 |                                        | Página Inicial<br>Fórmulas<br>Revisão<br>Exibicão<br>Inserir<br>Layout da Página<br>Dados |              |                               |                            |                                                   |                                         |                                                 |                                |                                                |                                                 |                                                            |                 |                               |                                                            |         |  |
| ≏                                                 |                                 | Y<br>la -                              | Arial<br>- 9<br>$\bar{\mathbf{v}}$                                                        |              | $A^{\uparrow}$ $A^{\uparrow}$ |                            | $\equiv$<br>$\frac{1}{2}$<br>$\equiv$<br>$\equiv$ | Quebrar Texto Automaticamente           |                                                 | Geral                          |                                                |                                                 | $\mathbf{r}_\mathrm{s}$                                    | $\mathbb{R}^2$  |                               | ÷                                                          | 序<br>l. |  |
| Colar                                             |                                 | ⇘<br>N I S<br>H +<br>$\mathbf{v}$<br>Í |                                                                                           | $\mathbf{A}$ |                               | モモ<br>≣<br>罩<br>畫          | Mesclar e Centralizar *                           |                                         | т<br>$\%$<br>000                                |                                | $^{+0.0}_{0.0}$<br>Formatação<br>Condicional * |                                                 | <b>Estilos</b> de<br>Formatar<br>como Tabela y<br>Célula * |                 | <b>Inserir Excluir Format</b> |                                                            |         |  |
|                                                   |                                 | Area de Tran 5                         | Fonte                                                                                     |              |                               | $\overline{12}$            |                                                   | Alinhamento                             | $\overline{\mathbb{F}_M}$ .                     |                                | Número                                         | $\overline{\mathbb{F}_M}$                       |                                                            | Estilo          |                               | Células                                                    |         |  |
| $\mathbf{v}$ (=<br>$f_x$ Mangaratiba<br><b>B9</b> |                                 |                                        |                                                                                           |              |                               |                            |                                                   |                                         |                                                 |                                |                                                |                                                 |                                                            |                 |                               |                                                            |         |  |
|                                                   | A<br>$\overline{\mathcal{A}}$ . |                                        | B                                                                                         |              |                               | $c$ $ D $                  | E                                                 | F                                       |                                                 | н<br>G                         |                                                |                                                 |                                                            |                 |                               | K.                                                         |         |  |
| $\mathbf{1}$                                      |                                 | SITUAÇÃO DOS PMSB, PMGIRS E SES        |                                                                                           |              |                               |                            |                                                   |                                         |                                                 |                                |                                                |                                                 |                                                            |                 |                               |                                                            |         |  |
| $\overline{2}$                                    |                                 |                                        |                                                                                           |              |                               |                            |                                                   |                                         |                                                 |                                |                                                |                                                 |                                                            |                 |                               |                                                            |         |  |
| $\overline{\mathbf{3}}$                           | <b>N°</b>                       |                                        | <b>MUNICÍPIO</b>                                                                          |              | UF                            |                            | <b>PMSB</b>                                       | <b>STATUS</b>                           | <b>ORGÃO</b><br><b>FINANCIADOR/</b>             |                                |                                                | <b>PMGIRS</b>                                   |                                                            | <b>STATUS</b>   |                               | <b>ORGÃO</b><br><b>FINANCIADORI</b>                        |         |  |
| 4                                                 | $\mathbf{v}$                    |                                        |                                                                                           |              | $\mathbf{v}$                  | l v                        |                                                   |                                         | <b>EXECUTOR</b>                                 |                                |                                                |                                                 |                                                            |                 |                               | <b>EXECUTOR</b>                                            |         |  |
| 5                                                 | 1.                              |                                        | Barra do Piraí                                                                            |              |                               | <b>RJ</b>                  | VALLENGE                                          | <b>CONCLUÍDO</b>                        | <b>CEIVAP/AGEVAP</b>                            |                                |                                                | Consórcio ENCIBRA e<br><b>COHIDRO</b>           |                                                            | EM ELABORAÇÃO   |                               | CBH Guandu/INEA                                            |         |  |
| 6                                                 |                                 | 2 Engenheiro Paulo de Frontin          |                                                                                           |              | <b>RJ</b>                     |                            | <b>VALLENGE</b>                                   | <b>CONCLUÍDO</b>                        | <b>CEIVAP/AGEVAP</b>                            |                                |                                                | Consórcio<br><b>CONCREMAT e</b><br><b>CONEN</b> |                                                            | EM ELABORAÇÃO   |                               | <b>CBH Guandu/INEA</b>                                     |         |  |
| 7                                                 |                                 | 3 Itaquaí                              |                                                                                           |              | <b>RJ</b>                     |                            | <b>SERENCO Engenharia</b>                         | EM ELABORACÃO                           | Ministério das Cidades/<br>Prefeitura Municipal |                                |                                                | <b>Consórcio AMBIENTAL</b><br><b>E PARALELA</b> |                                                            | EM ELABORACÃO   |                               | Ministério das Cidades/<br>Prefeitura Municipal            |         |  |
| 8                                                 |                                 | 4 Japeri                               |                                                                                           |              | <b>RJ</b>                     |                            | Consórcio CONCREMAT<br>e CONEN                    | EM ELABORACÃO                           | CBH Guandu/INEA                                 |                                |                                                |                                                 |                                                            | EM ELABORACÃO   |                               | <b>CBH Guandu/INEA</b>                                     |         |  |
|                                                   | 5.                              | Mangaratiba                            |                                                                                           | <b>RJ</b>    |                               | <b>Consórcio CONCREMAT</b> | PMSB (áqua e<br>esgoto) APROVADO                  | Prefeitura Municipal<br>CBH Guandu/INEA |                                                 |                                |                                                |                                                 | EM ELABORACÃO                                              |                 | <b>CBH Guandu/INEA</b>        |                                                            |         |  |
| $\overline{9}$                                    |                                 |                                        |                                                                                           |              |                               | e CONEN                    | PMSB (drenagem)<br>EM ELABORAÇÃO                  |                                         |                                                 |                                |                                                |                                                 |                                                            |                 |                               |                                                            |         |  |
| 10                                                | 6                               | Mendes                                 |                                                                                           |              | <b>RJ</b>                     |                            | <b>VALLENGE</b>                                   | <b>CONCLUÍDO</b>                        | <b>CEIVAP/AGEVAP</b>                            |                                |                                                |                                                 | Consórcio<br><b>CONCREMAT e</b><br><b>CONEN</b>            | EM ELABORACÃO   |                               | CBH Guandu/INEA                                            |         |  |
| 11                                                |                                 |                                        | 7 Miguel Pereira                                                                          |              | <b>RJ</b>                     |                            | <b>VALLENGE</b>                                   | <b>CONCLUÍDO</b>                        |                                                 | CEIVAP/AGEVAP                  |                                                | Consórcio ENCIBRA e<br><b>COHIDRO</b>           |                                                            | EM ELABORAÇÃO   |                               | CBH Guandu/INEA                                            |         |  |
| 12                                                |                                 |                                        | 8 Nova Iguaçu                                                                             |              |                               | <b>RJ</b>                  | <b>ENCIBRA</b>                                    | <b>CONCLUÍDO</b>                        | Guandu/INEA                                     | CBH Baía de<br>Guanabara e CBH |                                                |                                                 |                                                            | <b>PREVISTO</b> |                               | Ativ <sub>8</sub> EA <sub>2</sub> Wind<br>Acesse Configura |         |  |

Figura 1 – Exemplo de dados de PMSB e PMGIRS, fornecidos pela AGEVAP

<span id="page-5-0"></span>A [Figura 2](#page-6-0) apresenta um exemplo dos dados espaciais de rodovias e ferrovias, levantados nesta etapa do projeto. A [Figura 3](#page-6-1) apresenta um exemplo do dado de clima, levantado nesta etapa do projeto.

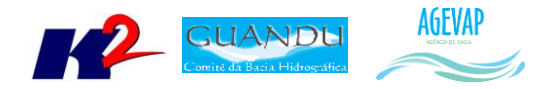

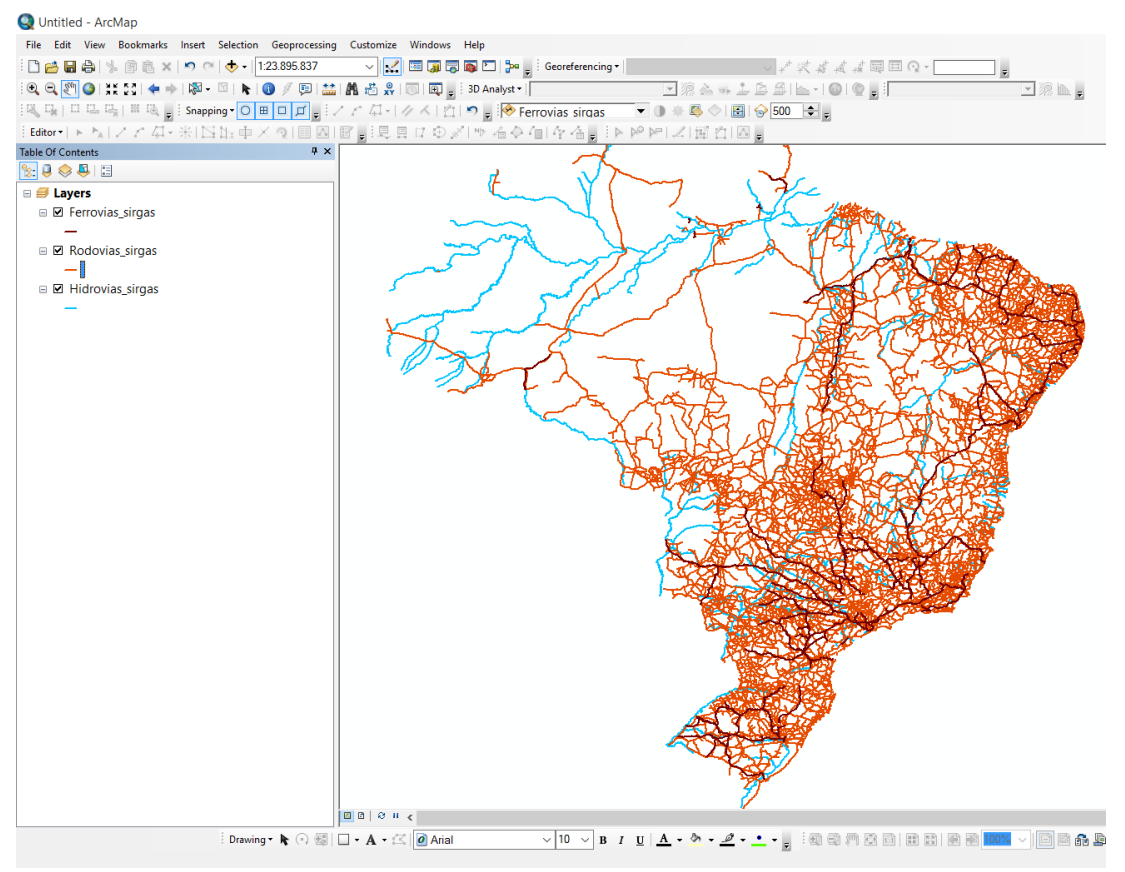

Figura 2 – Exemplo de dados levantados do sistema viário

<span id="page-6-0"></span>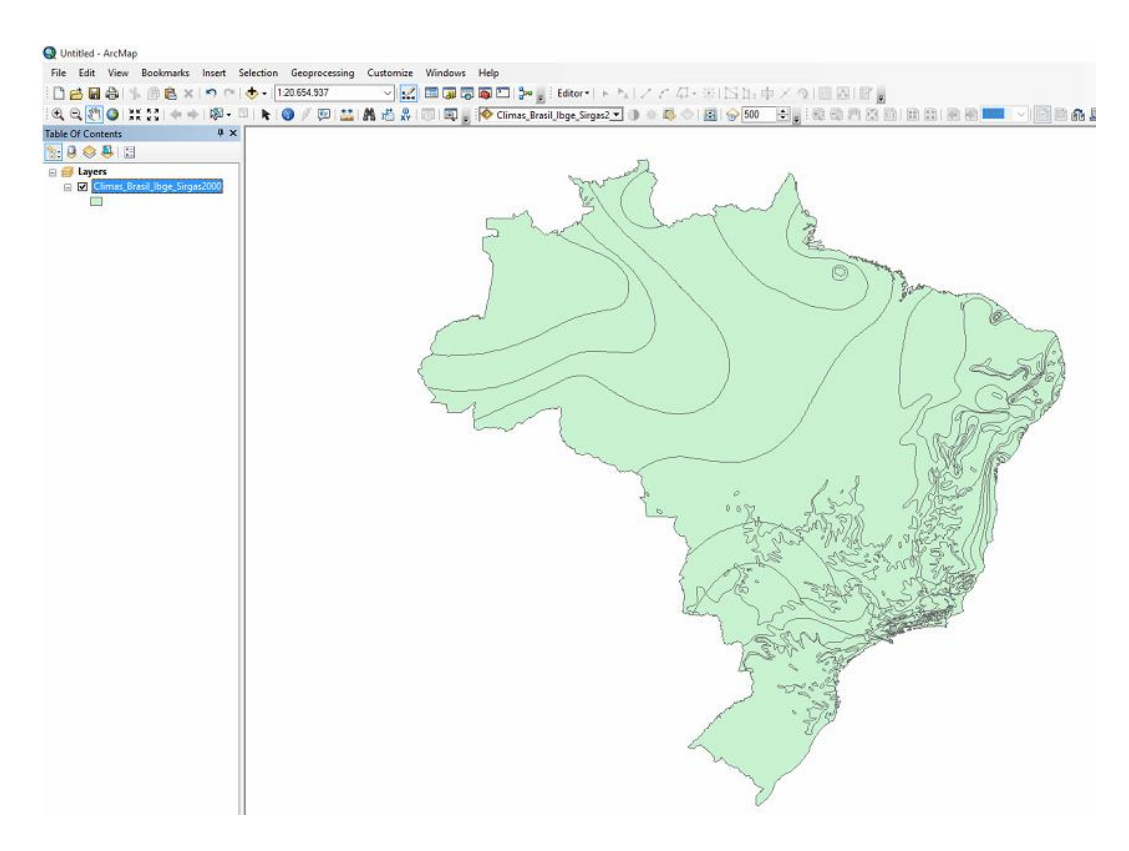

<span id="page-6-1"></span>Figura 3 – Exemplo de dados levantados do sistema viário

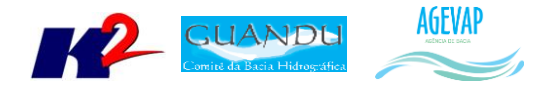

Todas as informações levantadas já estão disponibilizadas no SIGA Web e no Observatório, com seus respectivos metadados. Maiores detalhes sobre as informações podem ser obtidos na seção de Processamento de dados geográficos, SIGA Web e Observatório.

Todos os dados espaciais levantados, bem como os mapas, estão sendo organizados e serão disponibilizadas em diretório único, para todos os interessados. Em anexo segue uma mídia contendo todos os dados levantados até o momento e uma versão da tabela atualizada.

# <span id="page-7-0"></span>**3. Processamento de dados geográficos**

#### <span id="page-7-1"></span>**3.1 Descrição do produto**

Este produto tem como objetivo o processamento de dados geográficos, como criação, edição e análise, tanto de dados espaciais como não espaciais, das informações das bacias hidrográficas dos Rios Guandu, da Guarda e Guandu-Mirim, conforme demanda do Comitê GUANDU e AGEVAP.

#### <span id="page-7-2"></span>**3.2 Atividades realizadas nas etapas anteriores**

*1ª Etapa*: Foram processados os dados levantados na primeira etapa, ou seja, dados espaciais, dados de saneamento do SNIS, água e esgoto, dados do SNIS sobre resíduos sólidos e dados do SISAM.

*2ª Etapa*: Foram processados os dados de domínios hidrológicos; hidrografia 1:250.000; limite comitê; região hidrográfica; sedes municipais e vegetação. Ainda, foi necessário converter as informações do SNIS, de dados tabulares para dados espaciais (shapefiles).

#### <span id="page-7-3"></span>**3.3 Atividades realizadas na 3ª Etapa**

Os dados espaciais apresentados na seção "[2. Levantamento, sistematização e atualização das](#page-4-0)  [informações](#page-4-0)" foram processados para possibilitar sua inserção no banco de dados e sua posterior utilização.

Os dados processados foram:

- PMSB 2015;
- PMGIRS 2015;
- **•** Ferrovias;
- Rodovias:
- Divisão Climática.

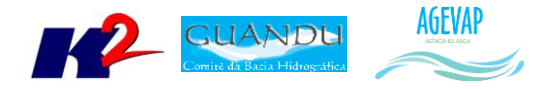

Para os dados tabulares de PMSB e PMGIRS foi realizado o procedimento de adequação das tabelas para possibilitar sua inserção no banco de dados do Observatório. Além disso, foi realizada a junção espacial com o limite de municípios do IBGE para possibilitar a geração dos mapas temáticos, conforme mostra a [Figura 4.](#page-8-0)

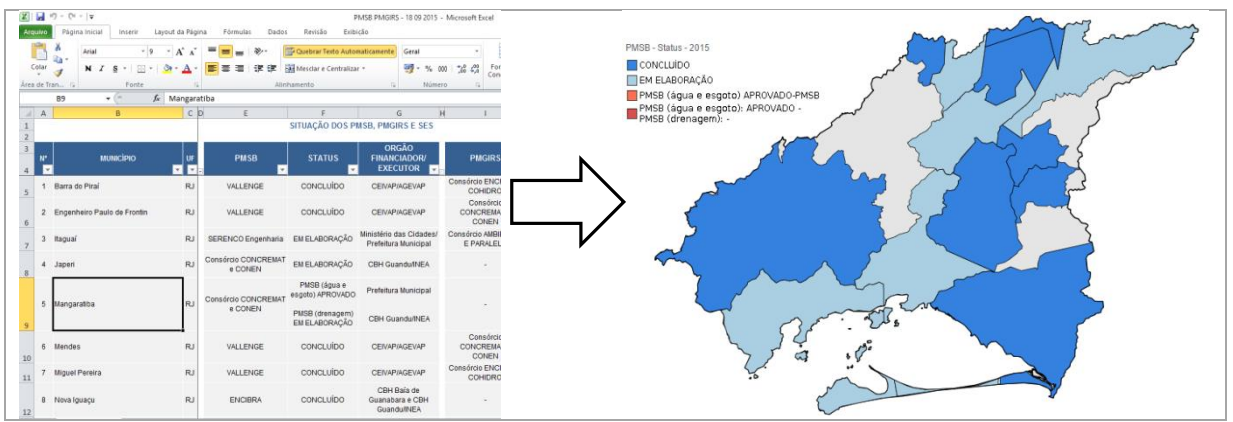

Figura 4 – Exemplo do resultado do processamento dos dados de PMSB e PMGIRS

<span id="page-8-0"></span>Para os dados espaciais levantados foi necessário realizar os seguintes serviços:

- Ajuste de projeção/datum;
- Recorte para o limite da bacia;
- Ajuste da tabela de atributos.
- Definição dos padrões e criação do arquivo de legenda (estilo);
- Criação de metadados.

As figuras 5 e 6 apresentam exemplos dos dados geográficos processados, já com recorte para o limite da bacia e ajustes de projeção cartográfica.

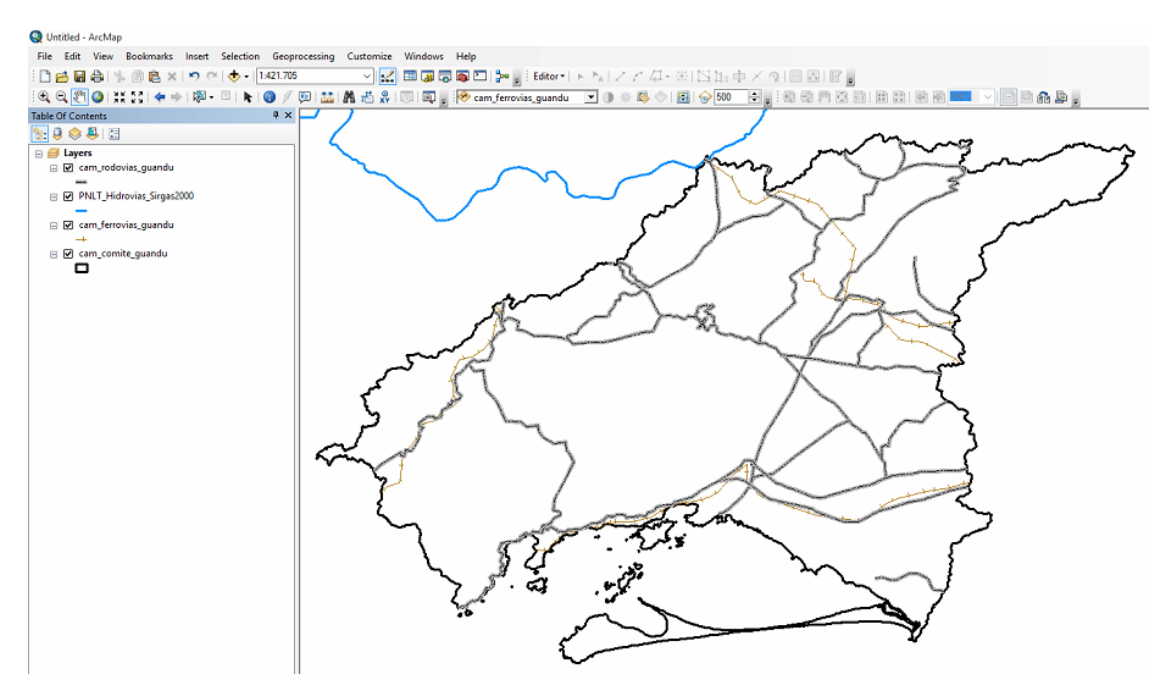

<span id="page-8-1"></span>Figura 5 – Exemplo de dados de rodovias e ferrovias, processados para a área do Guandu

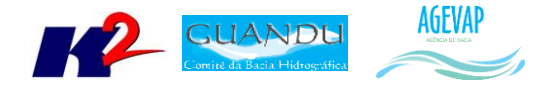

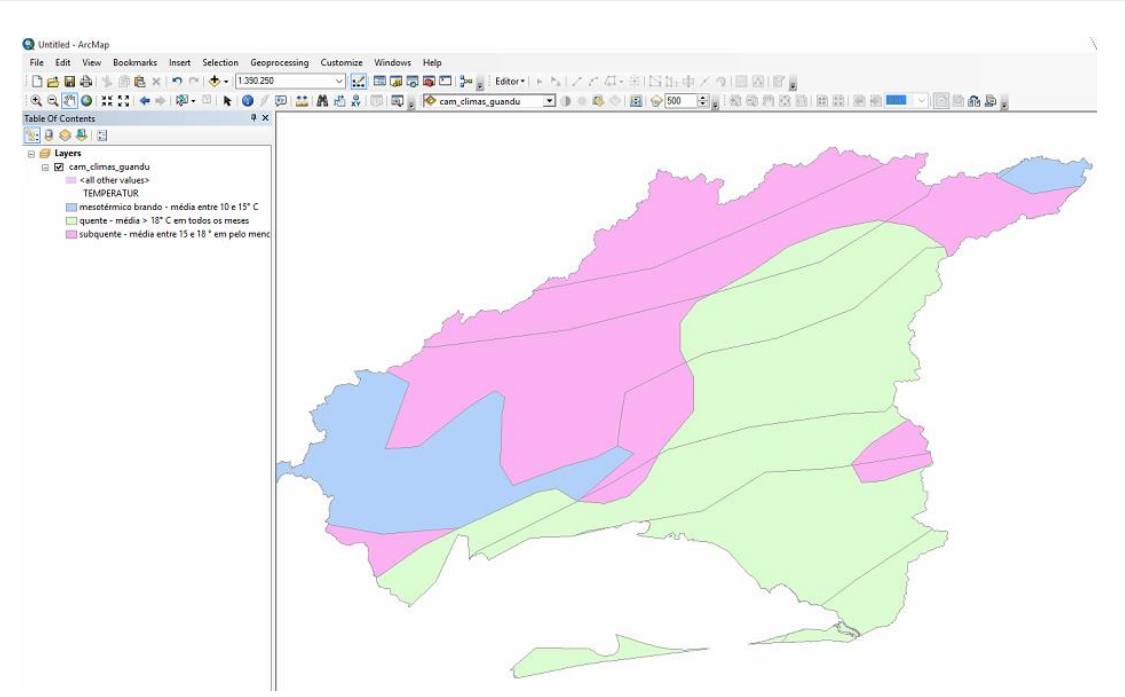

Figura 6 – Exemplo de dados de clima, processados para a área do Guandu

<span id="page-9-0"></span>Nesta etapa foi criado, também, um fluxograma de trabalho que detalhada as etapas de trabalho desde a obtenção das informações até sua disponibilização na página web. Além do fluxograma apresentado na [Figura 7,](#page-9-1) a equipe do SIGA-GUANDU está preparando um manual do administrador do SIGA Web GUANDU que irá detalhar, passo a passo, as etapas para inserir dados no banco de dados e publicar no sistema.

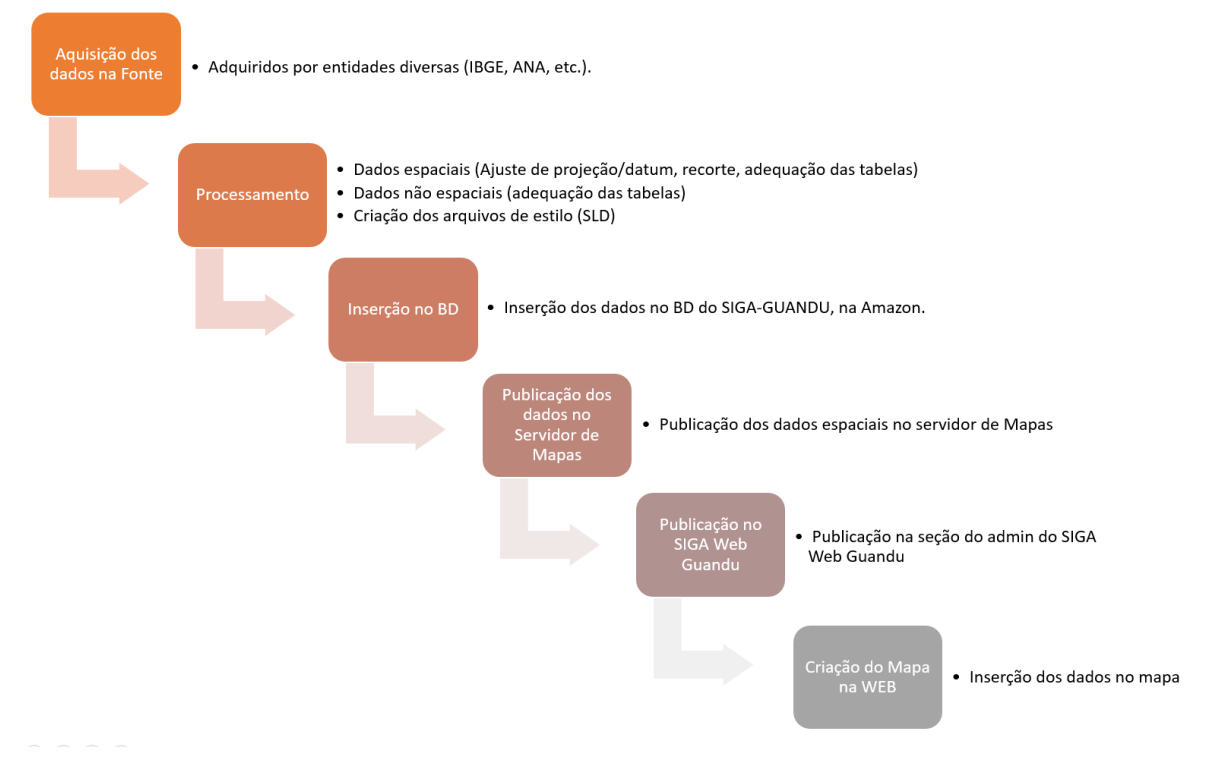

<span id="page-9-1"></span>Figura 7 – Fluxograma apresentando as etapas de processamento de dados desde a aquisição até sua publicação na web.

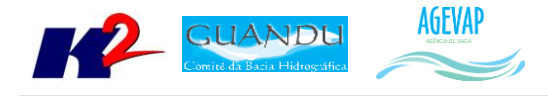

# <span id="page-10-0"></span>**4. Elaboração de Mapas Temáticos**

#### <span id="page-10-1"></span>**4.1 Descrição do produto**

O objetivo deste produto é gerar mapas de temas relevantes para auxiliar o processo de gestão da bacia. Os mapas possibilitarão tanto aos comitês quanto a sociedade, verificar informações qualitativas e quantitativas da bacia de modo simples e organizado.

#### <span id="page-10-2"></span>**4.2 Atividades realizadas nas etapas anteriores**

*1ª Etapa*: A elaboração de mapas temáticos teve início a partir da 2ª etapa.

*2ª Etapa*: Nesta etapa foram gerados 19 mapas, sendo eles:

- Mapa do limite da bacia, hidrografia principal e reservatórios, utilizado para a sala de situação e para os boletins diários, semanais e mensais;
- Mapa de municípios, utilizado para o Observatório;
- População Total em 2013;
- População Urbana em 2013;
- População Rural em 2013;
- População de Homens em 2013;
- População de Mulheres em 2013;
- Densidade Demográfica em 2013;
- IDHM em 2010;
- IDHM Educação em 2010;
- IDHM Longevidade em 2010;
- IDHM Renda em 2010;
- $\bullet$  PIB em 2012:
- Índices de Coleta de Esgoto em 2008;
- Índices de Coleta de Esgoto em 2013;
- Índices de Perdas na Distribuição de Água em 2008;
- Índices de Perdas na Distribuição de Água em 2013;
- Índices de Tratamento de Esgoto em 2008;
- Índices de Tratamento de Esgoto em 2013.

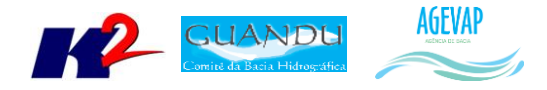

#### <span id="page-11-0"></span>**4.3 Atividades realizadas na 3ª Etapa**

Devido ao grande esforço na etapa anterior, onde foi elaborado um total de 19 mapas, nesta etapa priorizamos a publicação dos mesmos do SIGA Web Guandu, portanto, não houve nenhuma elaboração de novos mapas temáticos.

# <span id="page-11-1"></span>**5. Banco de Dados**

#### <span id="page-11-2"></span>**5.1 Descrição do produto**

O objetivo deste produto é a criação de um Banco de Dados único e centralizado do projeto do SIGA-GUANDU, contendo as informações mais atualizadas e sistematizadas. Este banco de dados permitirá a gestão centralizada das informações, a não duplicação de informações, a manutenção da versão mais atual dos dados, e o compartilhamento das informações por todos os sistemas e serviços.

#### <span id="page-11-3"></span>**5.2 Atividades realizadas nas etapas anteriores**

*1ª Etapa*: Na primeira etapa do projeto, foi criado um ambiente de desenvolvimento e homologação nos servidores da K2 Sistemas com o objetivo de iniciar o desenvolvimento do sistema. Para isso, foi necessário criar um banco de dados com tabelas essenciais ao funcionamento do sistema. Além das tabelas do sistema, foram importados alguns dados geográficos para realização de testes no processo de adequação do SIGA Web ao comitê Guandu.

*2ª Etapa*: Na segunda etapa do projeto, o banco de dados e todo o ambiente de homologação do SIGA-GUANDU foram migrados para o servidor oficial (Amazon). Ainda, foram inseridas novas informações no banco para a Sala de Situação e Observatório.

#### <span id="page-11-4"></span>**5.3 Atividades realizadas na 3ª Etapa**

A cada etapa do projeto o banco de dados é alimentado com novas informações. Nesta etapa, além das tabelas relacionadas aos dados apresentados na seção "[3.1](#page-7-1) ", foram inseridos no banco de dados, também, alguns dados processados na Etapa 2 do projeto, com o objetivo de publicá-los no SIGA-Web. As tabelas inseridas foram:

- PMSB 2015;
- PMGIRS 2015;
- Ferrovias;
- Rodovias;
- Divisão Climática.
- População Total em 2013;
- População Urbana em 2013;
- População Rural em 2013;

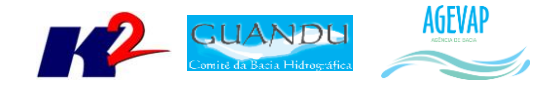

- População de Homens em 2013;
- População de Mulheres em 2013;
- Densidade Demográfica em 2013;
- IDHM em 2010;
- IDHM Educação em 2010;
- IDHM Longevidade em 2010;
- IDHM Renda em 2010;
- PIB em 2012;
- Índices de Coleta de Esgoto em 2008;
- $\bullet$  Índices de Coleta de Esgoto em 2013;
- Índices de Perdas na Distribuição de Água em 2008;
- Índices de Perdas na Distribuição de Água em 2013;
- Índices de Tratamento de Esgoto em 2008;
- Índices de Tratamento de Esgoto em 2013.

A [Figura 8](#page-12-0) apresenta algumas das novas informações inseridas no banco de dados do projeto SIGA-GUANDU. À esquerda da figura é possível verificar as novas tabelas espaciais, à direita é possível verificar um destaque para a tabela contendo informações sobre Plano Municipal de Saneamento Básico.

| <b>W</b> paAdmin III                                                                     |                                  |                                                  |                               |               |                                                          |                                                  |                                     | п           |               |  |  |  |  |
|------------------------------------------------------------------------------------------|----------------------------------|--------------------------------------------------|-------------------------------|---------------|----------------------------------------------------------|--------------------------------------------------|-------------------------------------|-------------|---------------|--|--|--|--|
| Edit Plugins View Tools Help                                                             |                                  |                                                  |                               |               |                                                          |                                                  |                                     |             |               |  |  |  |  |
| <b>TOPERACT</b> ?<br>后日                                                                  |                                  |                                                  |                               |               |                                                          |                                                  |                                     |             |               |  |  |  |  |
| Object browser                                                                           | <b>Properties</b>                |                                                  | <b>Statistics</b>             | Dependencies  | <b>Dependents</b>                                        |                                                  |                                     |             |               |  |  |  |  |
| <b>E</b> siga-guandu                                                                     |                                  |                                                  |                               | Value         |                                                          |                                                  |                                     |             |               |  |  |  |  |
| Catalogs (2)                                                                             | Property                         |                                                  |                               |               |                                                          |                                                  |                                     |             |               |  |  |  |  |
| Event Triggers (0)<br>图 - Christensions (3)                                              | Name<br>cam pmsb quandu<br>67633 |                                                  |                               |               |                                                          |                                                  |                                     |             |               |  |  |  |  |
| $\Rightarrow$ Schemas (2)                                                                | OID                              |                                                  |                               |               |                                                          |                                                  |                                     |             |               |  |  |  |  |
| <b>E</b> → public                                                                        | Owner                            |                                                  |                               |               |                                                          |                                                  |                                     |             |               |  |  |  |  |
| 2 <sup>0</sup> Collations (0)                                                            | Tablespace<br>ACL.               |                                                  |                               |               |                                                          |                                                  |                                     |             |               |  |  |  |  |
| <b>Comains</b> (0)                                                                       | €                                |                                                  |                               |               |                                                          |                                                  |                                     |             |               |  |  |  |  |
| <b>B</b> FTS Configurations (0)                                                          |                                  |                                                  |                               | $\rightarrow$ |                                                          |                                                  |                                     |             |               |  |  |  |  |
| <b>III</b> FTS Dictionaries (0)                                                          |                                  | $\Box$                                           | $\times$                      |               |                                                          |                                                  |                                     |             |               |  |  |  |  |
| <b>Re</b> FTS Parsers (0)<br>FTS Templates (0)                                           |                                  |                                                  |                               |               |                                                          |                                                  |                                     |             |               |  |  |  |  |
| 间心 Functions (1051)                                                                      | File Edit View Tools Help        |                                                  |                               |               |                                                          |                                                  |                                     |             |               |  |  |  |  |
| Sequences (91)                                                                           |                                  | <b>E</b> No limit<br>G<br>줭<br>Ð<br>$\checkmark$ |                               |               |                                                          |                                                  |                                     |             |               |  |  |  |  |
| $\Box$ Tables (104)                                                                      |                                  |                                                  | cod uf cod mun                |               | nm municip                                               | pmsb csv p                                       | pmsb csv s                          |             |               |  |  |  |  |
| <b>Fig. alertacontrole</b>                                                               |                                  |                                                  | 1) smallint numeric           |               | character varying(60)                                    | character varying(254)                           | character varying(254)<br>CONCLUÍDO |             |               |  |  |  |  |
| in-En banco<br><b>ED</b> boletimdiarioarquivo                                            | $\mathbf{1}$                     | 33                                               |                               |               | 3300308.00000000000 BARRA DO PIRAÍ                       | <b>VALLENGE</b>                                  |                                     |             |               |  |  |  |  |
| <b>ED-BE cam climas quandu</b>                                                           | $\overline{\mathbf{2}}$          | 33                                               |                               |               | 3301801.00000000000 ENGENHEIRO PAULO DE FRONTIN VALLENGE |                                                  | CONCLUTIO                           |             |               |  |  |  |  |
| in-in cam dens demog quandu                                                              | 3                                | 33                                               | 3302809.00000000000 MENDES    |               |                                                          | SERENCO Engenharia                               | EM ELABORAÇÃO                       |             |               |  |  |  |  |
| <b>ET cam dominios hidrogeologicos quandu</b><br>国一                                      | 4                                | 33                                               |                               |               | 3302908.00000000000 MIGUEL PEREIRA                       | Consórcio CONCREMAT e CONEN EM ELABORAÇÃO        |                                     |             |               |  |  |  |  |
| <b>ED-BE cam estacoes quandu</b>                                                         | 5                                | 33                                               | 3304003.00000000000 PIRAÍ     |               |                                                          | Consórcio CONCREMAT e CONEN PMSB (áqua e esqoto) |                                     |             |               |  |  |  |  |
| <b>ED-BE cam ferrovias quandu</b>                                                        | 6                                | 33                                               | 3304409.00000000000 RIO CLARO |               |                                                          | <b>VALLENGE</b>                                  | CONCLUTIO                           |             |               |  |  |  |  |
| H- se cam geologia quandu                                                                | $\overline{z}$                   | 33                                               | 3306206.00000000000 VASSOURAS |               |                                                          | <b>VALLENGE</b>                                  | CONCLUÍDO                           |             |               |  |  |  |  |
| iii-iii cam geomorfologia guandu 2<br>cam hidrografia 1000000 sirgas2000 guandu 2<br>中一面 | 8                                | 33                                               | 3302270.00000000000 JAPERI    |               |                                                          | <b>ENCIBRA</b>                                   | CONCLUÍDO                           |             |               |  |  |  |  |
| cam idhm2010 quandu<br>Film and                                                          | 9                                | 33                                               |                               |               | 3302601.00000000000 MANGARATIBA                          | Consórcio CONCREMAT e CONEN EM ELABORACÃO        |                                     |             |               |  |  |  |  |
| cam idhm educ quandu<br><b>FI-50</b>                                                     | 10                               | 33                                               | 3304144.00000000000 QUEIMADOS |               |                                                          | <b>VALLENGE</b>                                  | <b>CONCLUÍDO</b>                    |             |               |  |  |  |  |
| cam idhm longe quandu<br><b>Holland</b>                                                  | 11                               | 33                                               | 3302007.00000000000 ITAGUAÍ   |               |                                                          | Consórcio CONCREMAT e CONEN EM ELABORAÇÃO        |                                     |             |               |  |  |  |  |
| cam idhm renda quandu<br><b>B-B</b><br>cam limite quandu<br>南一西                          | 12                               | 33                                               |                               |               | 3305554.00000000000 SEROPÉDICA                           | <b>VALLENGE</b>                                  | CONCLUÍDO                           |             |               |  |  |  |  |
| E E cam municipios completo quandu ibge2013                                              | 13                               | 33                                               |                               |               | 3303500.000000000000 NOVA IGUACU                         | Sem Informação                                   | PMSB (áqua e esgoto):               |             |               |  |  |  |  |
| E cam pib2012 quandu                                                                     | 14                               | 33                                               | 3303609.00000000000 PARACAMBI |               |                                                          | Consórcio CONCREMAT e CONEN EM ELABORAÇÃO        |                                     |             |               |  |  |  |  |
| in-Fil cam pmgirs quandu                                                                 | 15                               | 33                                               |                               |               | 3304557.00000000000 RIO DE JANEIRO                       | <b>VALLENGE</b>                                  | CONCLUÍDO                           |             |               |  |  |  |  |
| in-Fil cam pmsb quandu                                                                   |                                  |                                                  |                               |               |                                                          |                                                  |                                     |             | $\rightarrow$ |  |  |  |  |
| $\overline{\phantom{a}}$<br>$\rightarrow$                                                | 15 rows.                         |                                                  |                               |               |                                                          |                                                  |                                     |             |               |  |  |  |  |
| Retrieving details on table cam pmsb quandu Done.                                        |                                  |                                                  |                               |               |                                                          |                                                  |                                     | $0.50$ secs |               |  |  |  |  |

<span id="page-12-0"></span>Figura 8 - Banco de Dados do SIGA-GUANDU atualizado, com destaque para a tabela de PMSB

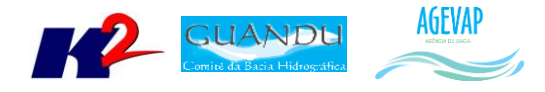

### <span id="page-13-0"></span>**6. Sistema de Monitoramento**

#### <span id="page-13-1"></span>**6.1 Descrição do produto**

O objetivo do sistema de monitoramento é coletar informações de forma automática dos principais órgãos gestores (ANA, INEA/RJ, Municípios, dentre outros), para criar um banco de dados de monitoramento dos reservatórios e estações da bacia.

#### <span id="page-13-2"></span>**6.2 Atividades realizadas nas etapas anteriores**

*1ª Etapa*: Na primeira etapa, foi criado um ambiente de homologação do sistema de monitoramento para o Comitê GUANDU para realizar testes de aquisição de informações a partir do webservice da ANA – Agência Nacional de Águas, para os reservatórios do comitê Guandu.

*2ª Etapa*: Foi disponibilizada uma primeira versão do sistema de monitoramento, contendo:

- Dados históricos dos reservatórios;
- Gráfico dos reservatórios;
- Inclusão de mapa com localizações dos reservatórios.

#### <span id="page-13-3"></span>**6.3 Atividades realizadas na 3ª Etapa**

Nesta etapa foi desenvolvido o boletim diário, onde é possível monitorar informações dos principais reservatórios da Bacia. Estas informações, que são atualizadas diariamente são obtidas pela ANA – Agência Nacional de Águas.

A [Figura 9](#page-14-2) demonstra o layout do boletim diário, que contém o mapa com a localização da Bacia e reservatórios, um diagrama esquemático de hidrelétricas com as informações do dia, a situação dos reservatórios com as informações atualizadas e os dados históricos da bacia.

Para a próxima etapa estão previstos os boletins Semanais e Mensais.

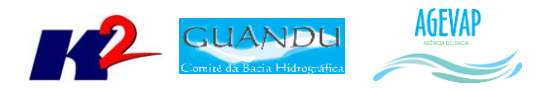

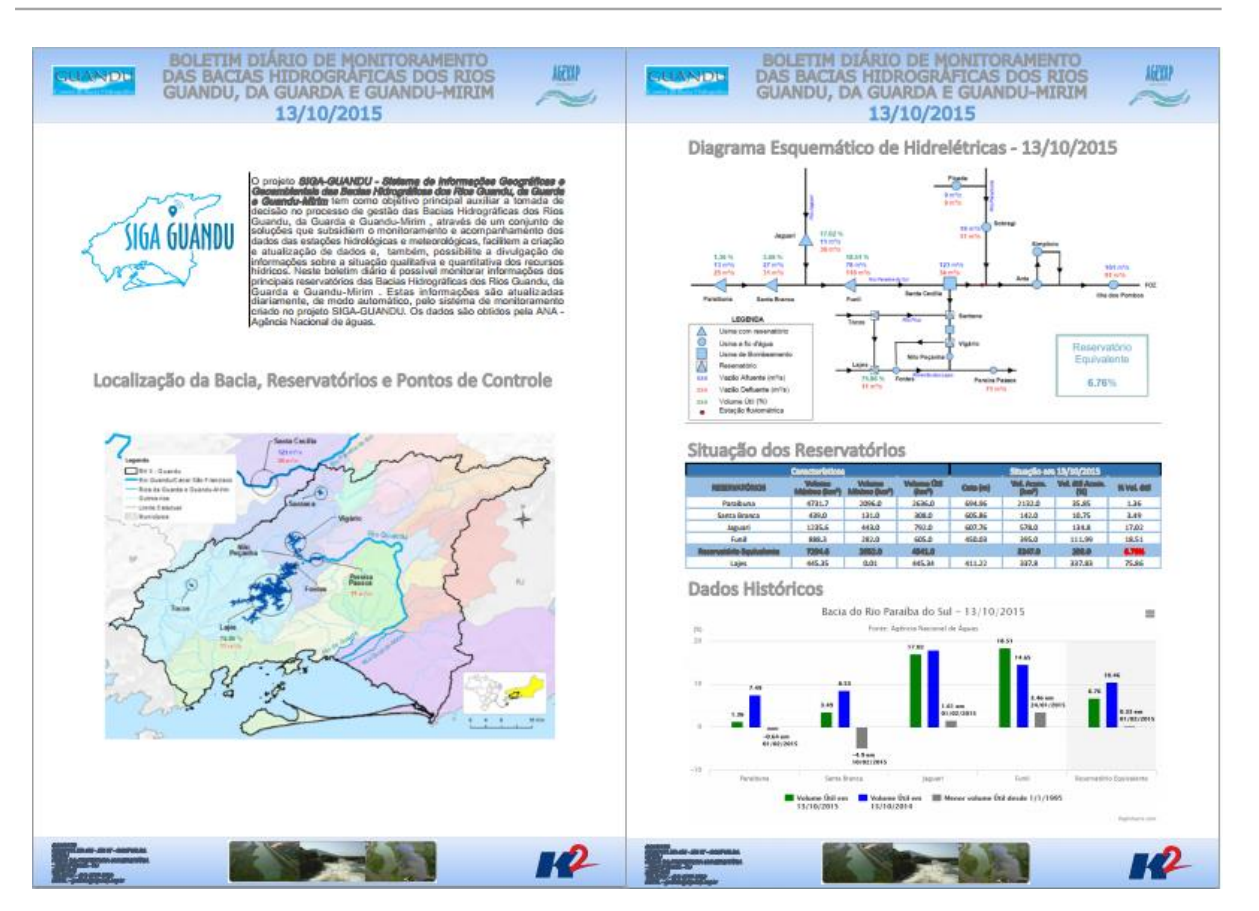

Figura 9 - Exemplo do Boletim Diário

# <span id="page-14-2"></span><span id="page-14-0"></span>**7. SIGA Web GUANDU**

#### <span id="page-14-1"></span>**7.1 Descrição do produto**

O SIGA Web GUANDU - Sistema Web de Informações Geográficas e Geoambientais das Bacias dos Rios Guandu, da Guarda e Guandu-Mirim tem como objetivo disponibilizar, tanto para o comitê quanto para a sociedade de modo geral, as informações espaciais do banco de dados do SIGA-GUANDU.

Além de eliminar a necessidade de uso de um SIG padrão (como ArcGIS, QuantumGIS, etc.) para acessar as informações disponíveis, o sistema agrega um conjunto de ferramentas de análise e de mapas temáticos elaborados para facilitar a visualização e consulta das informações.

Dentre as características gerais do SIGA Web podem ser destacados:

- Ambiente que permite gerir, monitorar e consultar informações;
- Permite acesso público aos dados espaciais;
- Permite consultas e análises sem a necessidade de conhecimento técnico;
- Disponibiliza mapas temáticos de interesse aos Comitês e à sociedade.

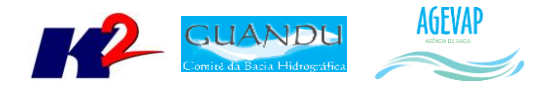

#### <span id="page-15-0"></span>**7.2 Atividades realizadas nas etapas anteriores**

*1ª Etapa*: Foi realizada uma adequação do layout para o padrão do comitê Guandu e, também, foram publicadas algumas camadas com o objetivo de realizar testes de funcionamento do sistema.

*2ª Etapa*: Foi disponibilizada a infraestrutura do sistema para sua alocação no servidor web (Amazon), possibilitando liberar o SIGA Web Guandu para os usuários.

#### <span id="page-15-1"></span>**7.3 Atividades realizadas na 3ª Etapa**

Na terceira etapa nossos esforços foram concentrados para a publicação dos 19 mapas temáticos gerados na etapa anterior. Os mapas publicados foram:

- População Total em 2010;
- População Urbana em 2010;
- População Rural em 2010;
- População de Homens em 2010;
- População de Mulheres em 2010;
- Densidade Demográfica em 2010;
- IDHM em 2010;
- IDHM Educação em 2010;
- IDHM Longevidade em 2010;
- IDHM Renda em 2010;
- PIB em 2012:
- Índices de Coleta de Esgoto em 2008;
- Índices de Coleta de Esgoto em 2013;
- Índices de Perdas na Distribuição de Água em 2008;
- Índices de Perdas na Distribuição de Água em 2013;
- Índices de Tratamento de Esgoto em 2008;
- Índices de Tratamento de Esgoto em 2013.

As Figuras 10 a 25 apresentam os respectivos mapas publicados. É importante ressaltar que, além dos mapas, todas as camadas publicadas estão disponíveis para serem adicionadas ao mapa.

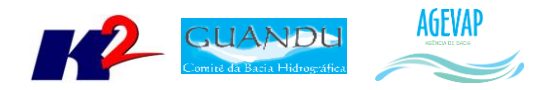

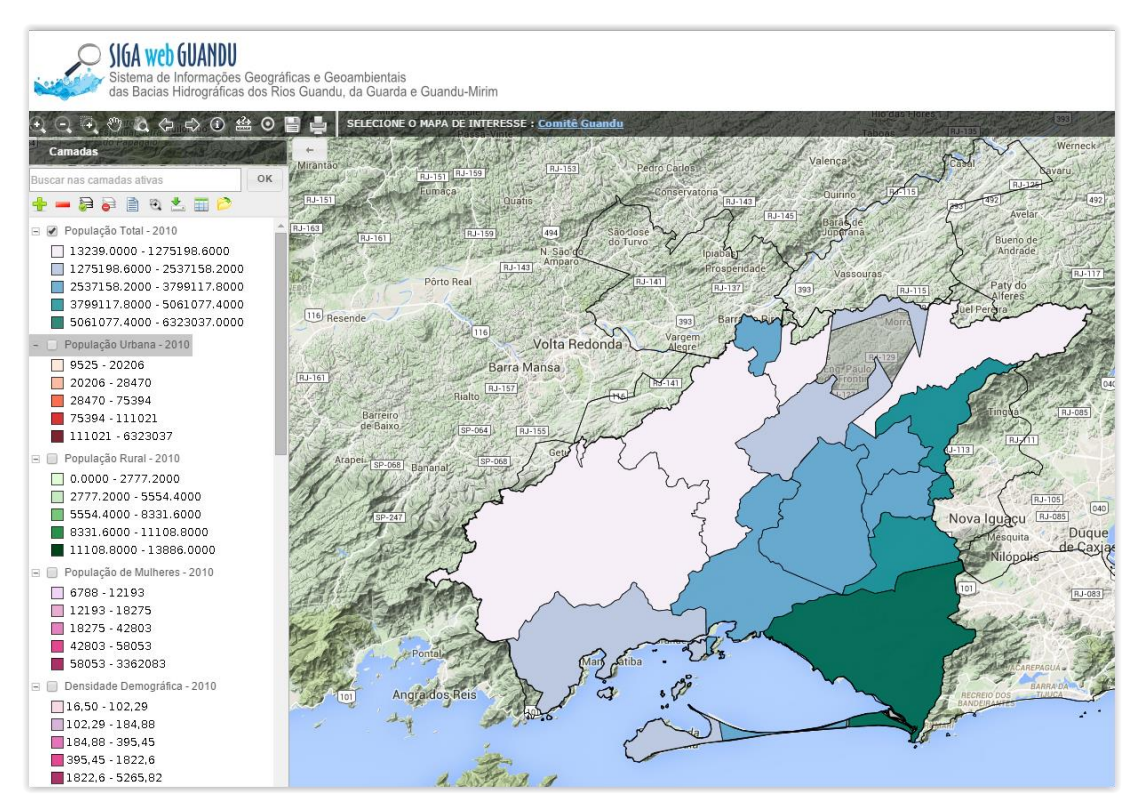

Figura 10 - Mapa de População Total - 2010 no Siga Web

<span id="page-16-0"></span>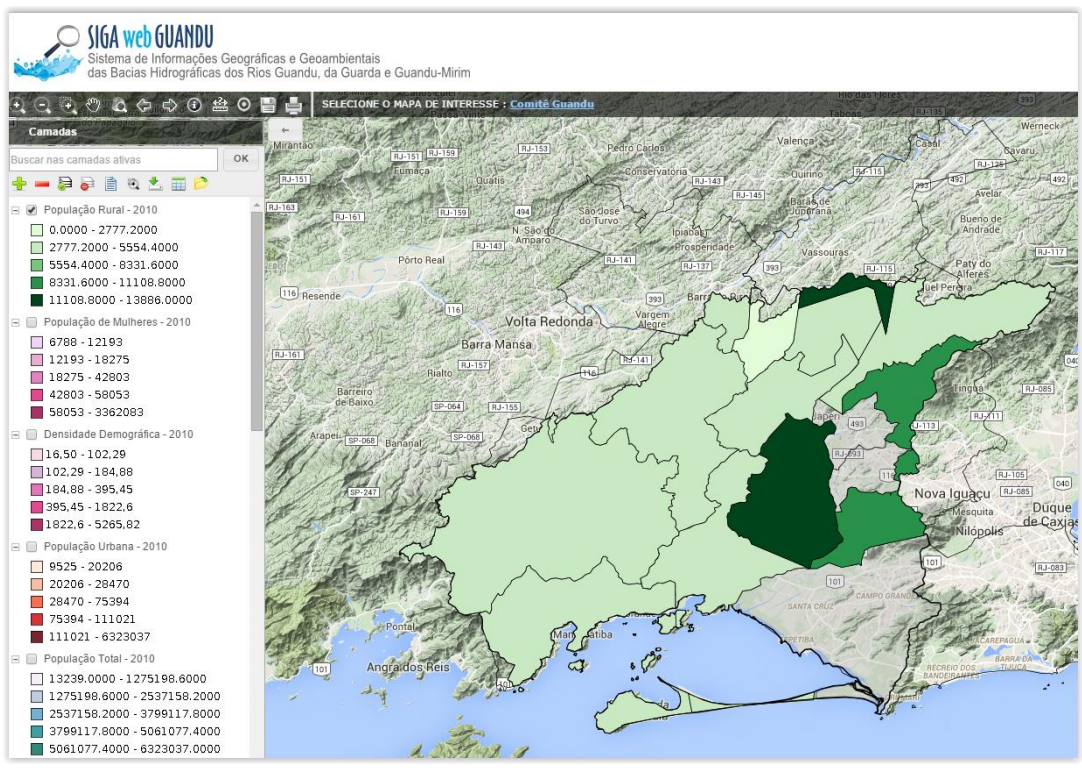

<span id="page-16-1"></span>Figura 11 - Mapa de População Urbana - 2010 no Siga Web

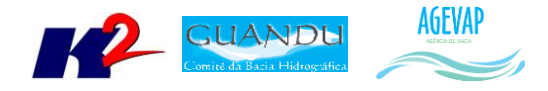

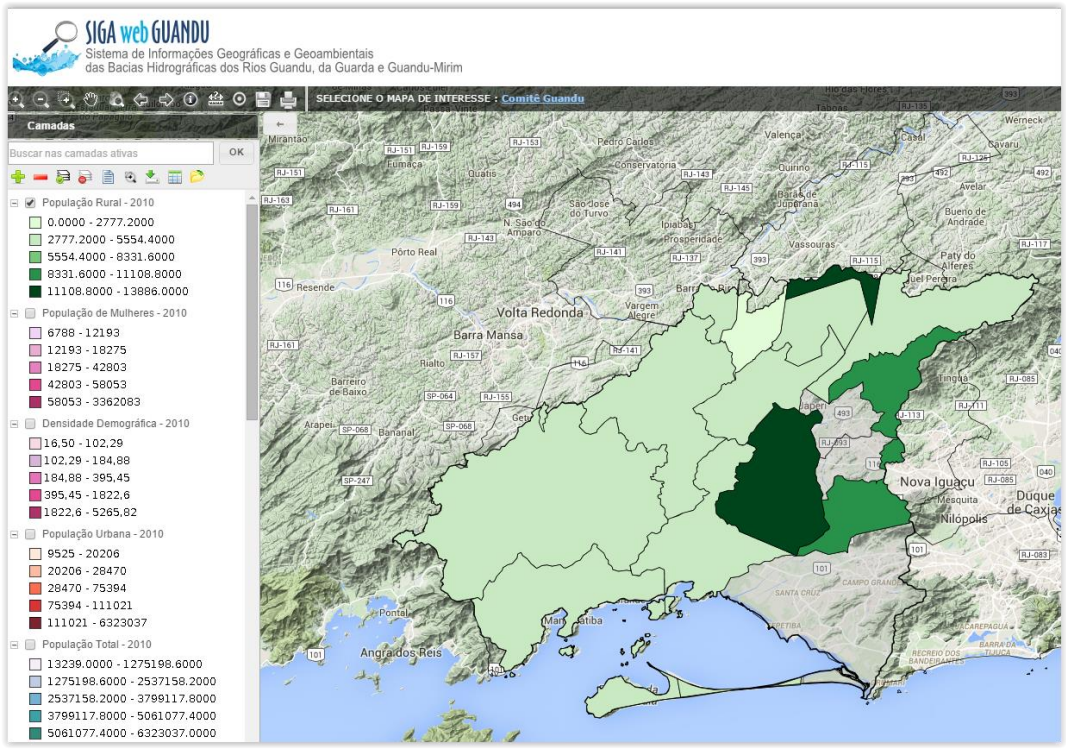

Figura 12 - Mapa de População Rural - 2010 no Siga Web

<span id="page-17-0"></span>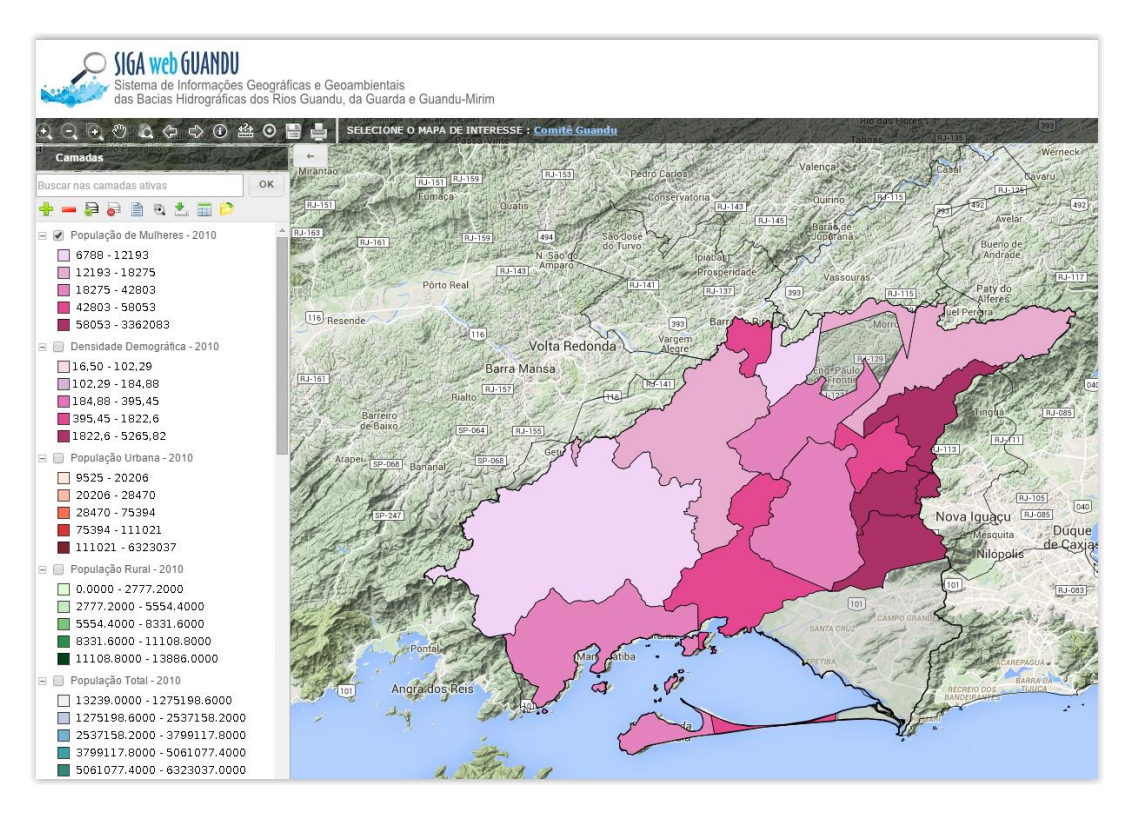

<span id="page-17-1"></span>Figura 13 - Mapa de População de Mulheres - 2010 no Siga Web

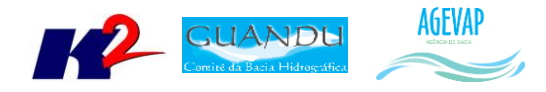

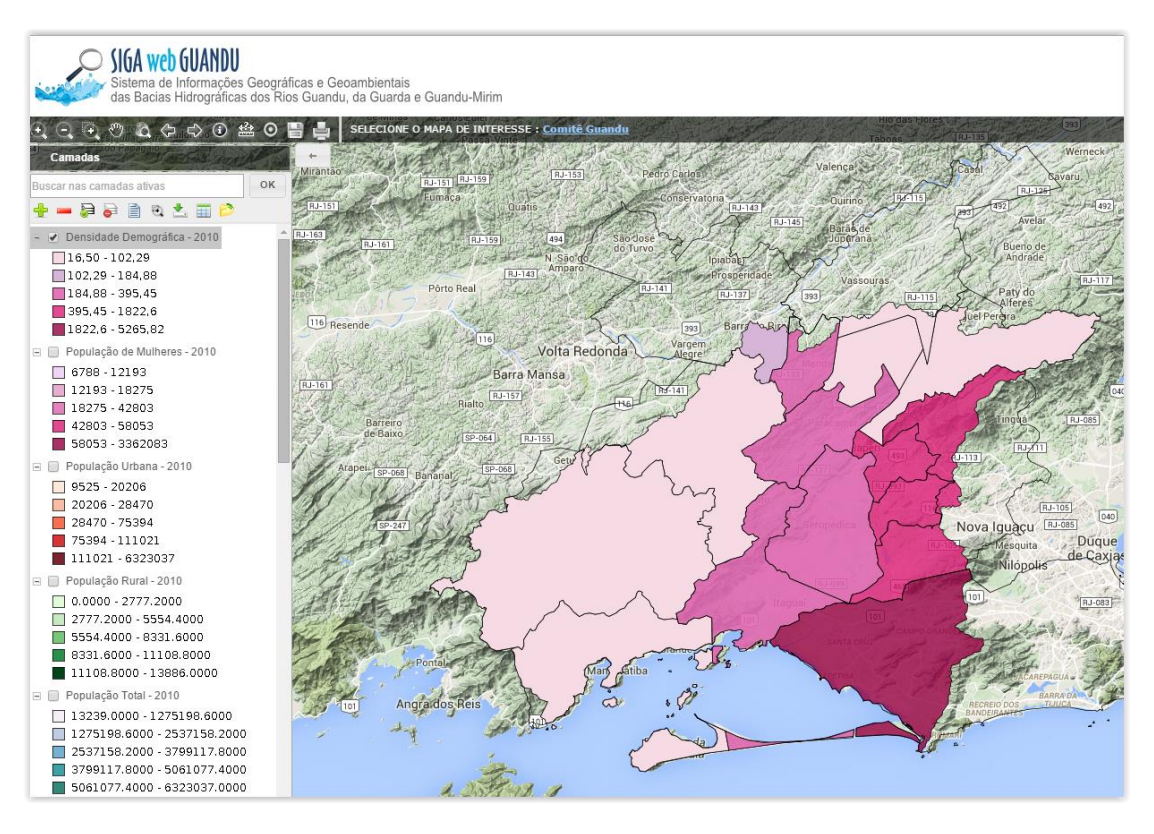

Figura 14 - Mapa de Densidade Demográfica - 2010 no Siga Web

<span id="page-18-0"></span>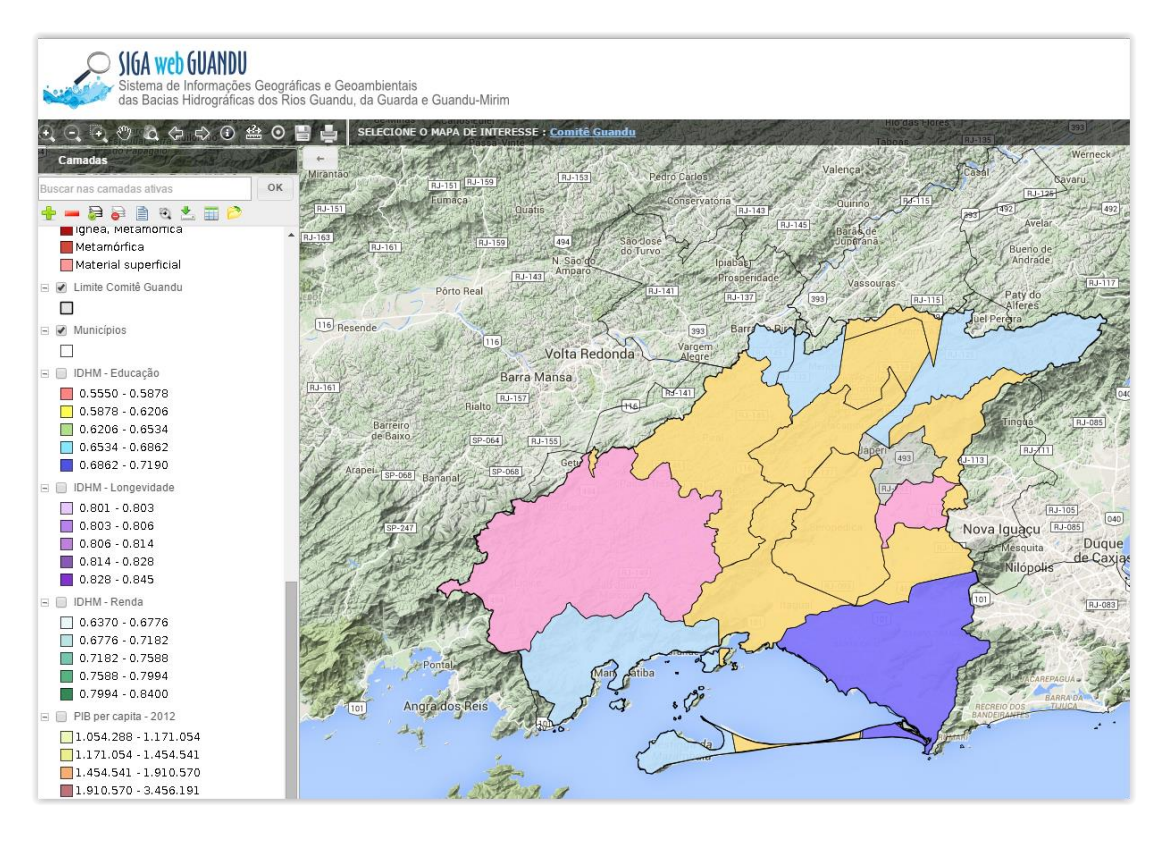

<span id="page-18-1"></span>Figura 15 - IDHM - 2010 no Siga Web

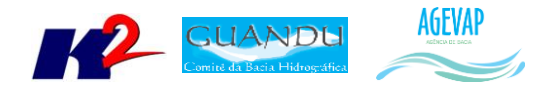

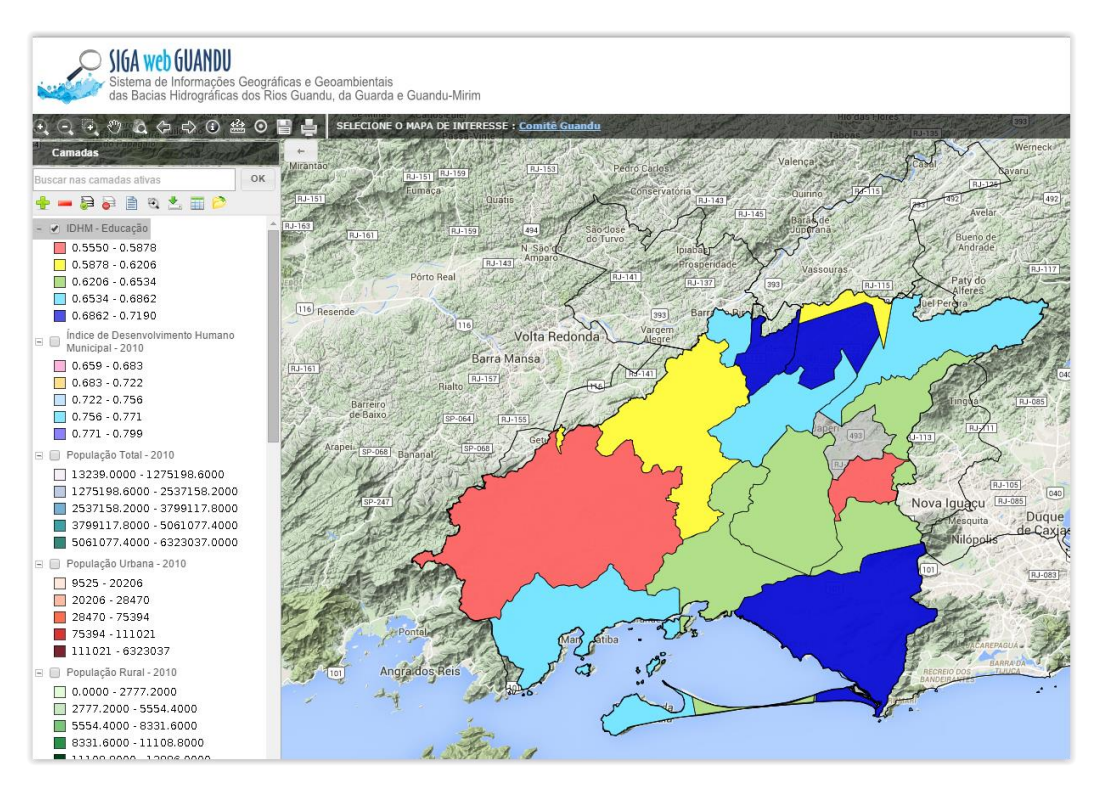

Figura 16 - Mapa de IDHM de Educação -2010 no Siga Web

<span id="page-19-0"></span>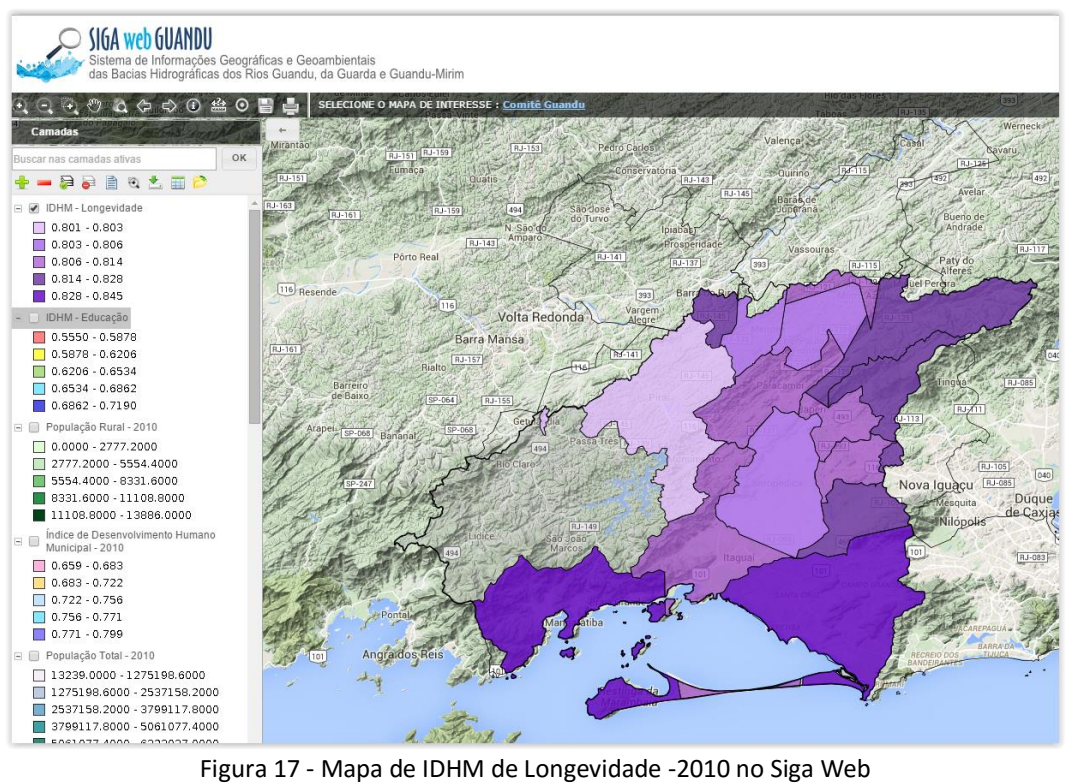

<span id="page-19-1"></span>

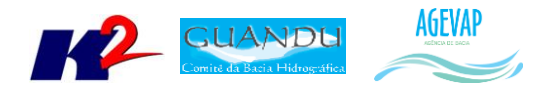

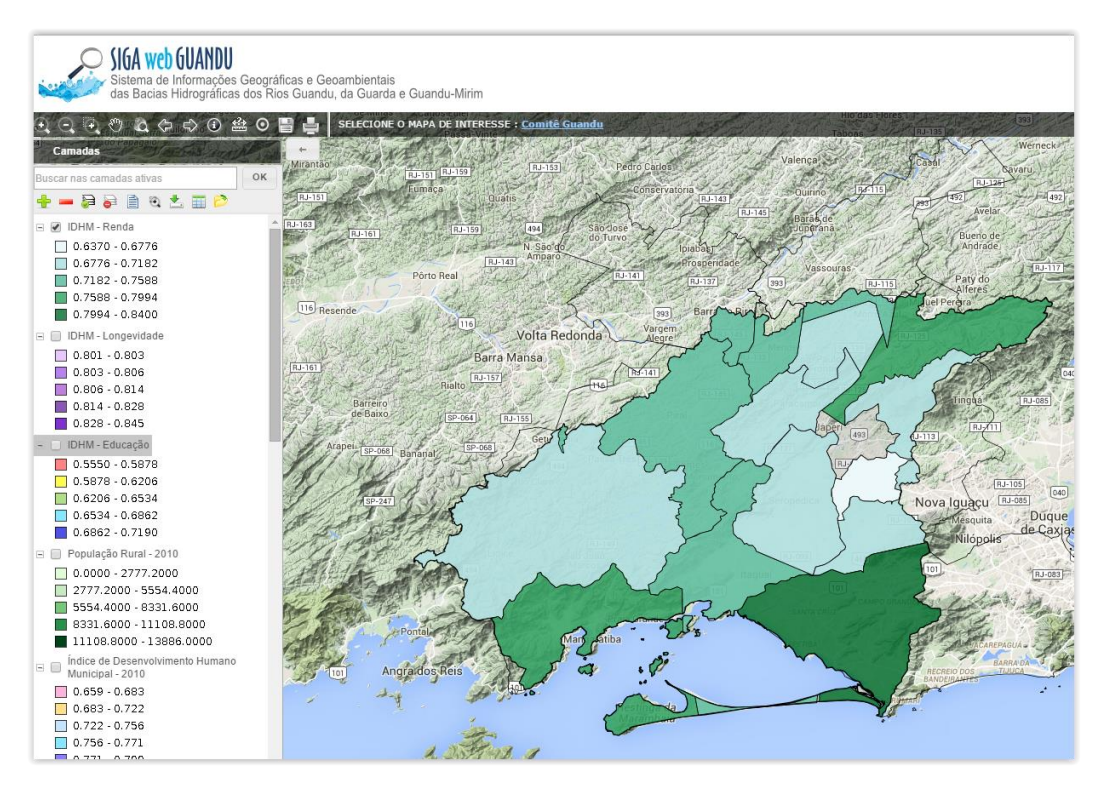

Figura 18 - Mapa de IDHM de Renda -2010 no Siga Web

<span id="page-20-0"></span>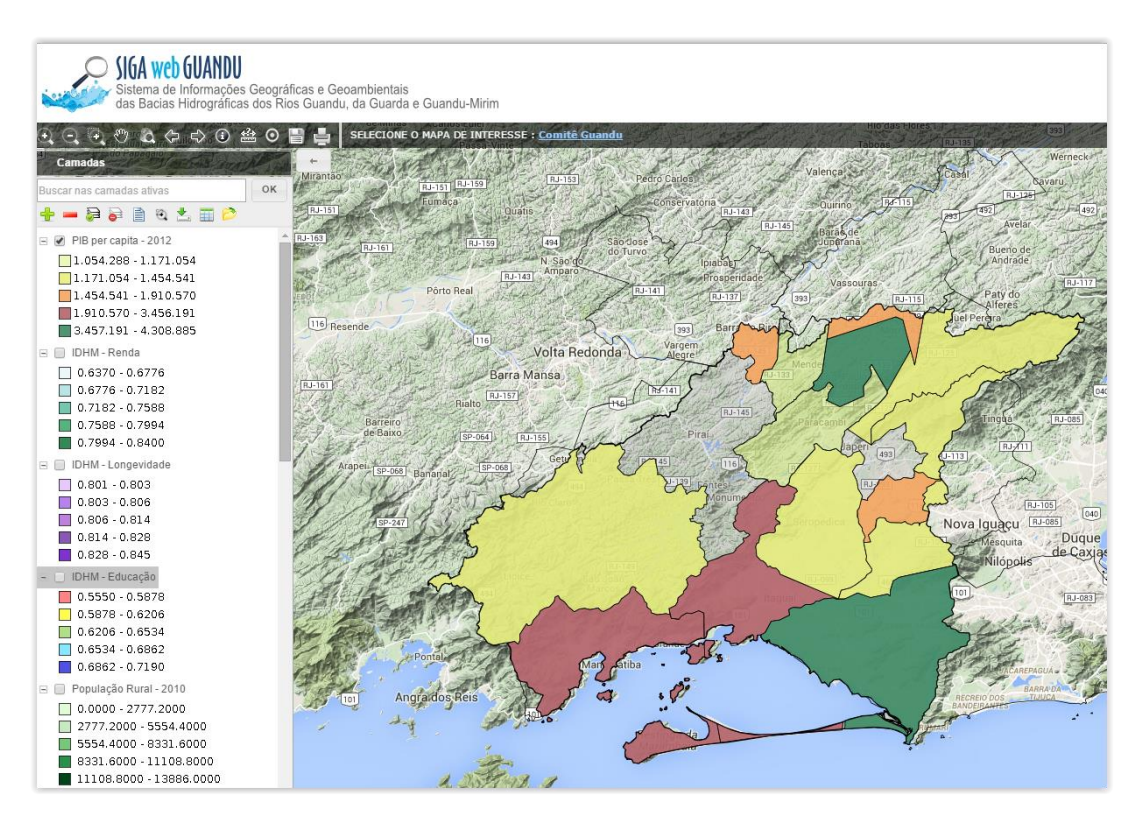

<span id="page-20-1"></span>Figura 19 - Mapa de PIB per capita - 2012 no Siga Web

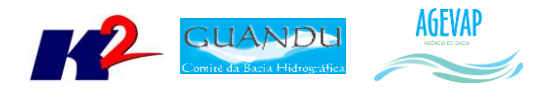

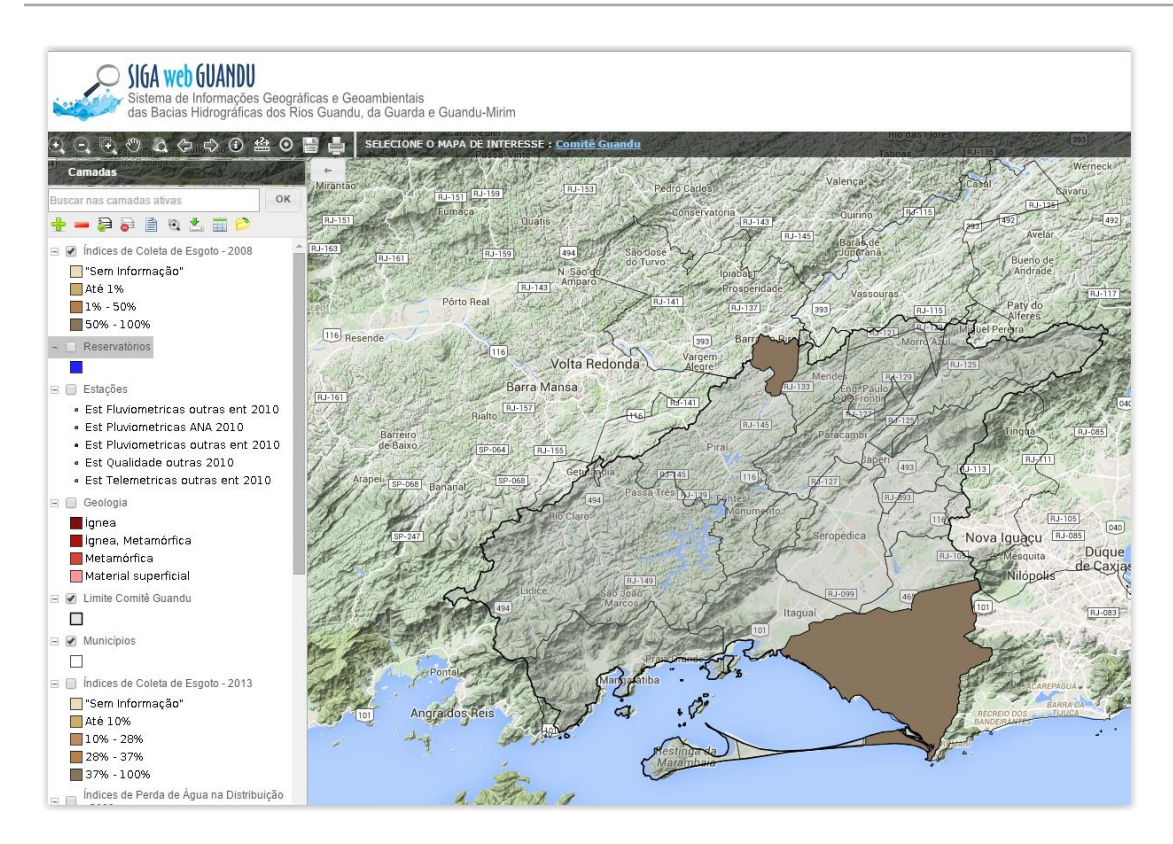

Figura 20 - Mapa de índices de Coleta de Esgoto - 2008 no Siga Web

<span id="page-21-0"></span>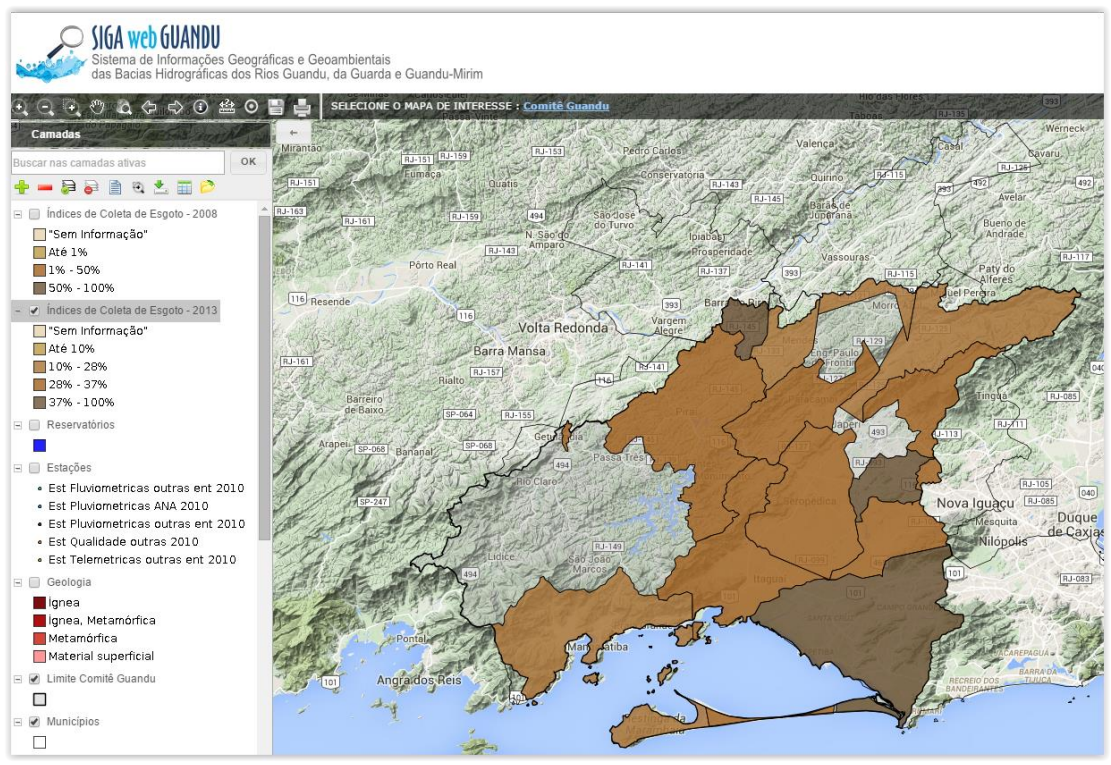

<span id="page-21-1"></span>Figura 21 - Mapa de índices de Coleta de Esgoto - 2013 no Siga Web

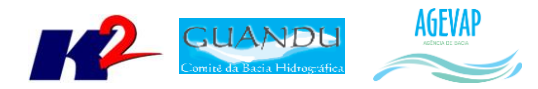

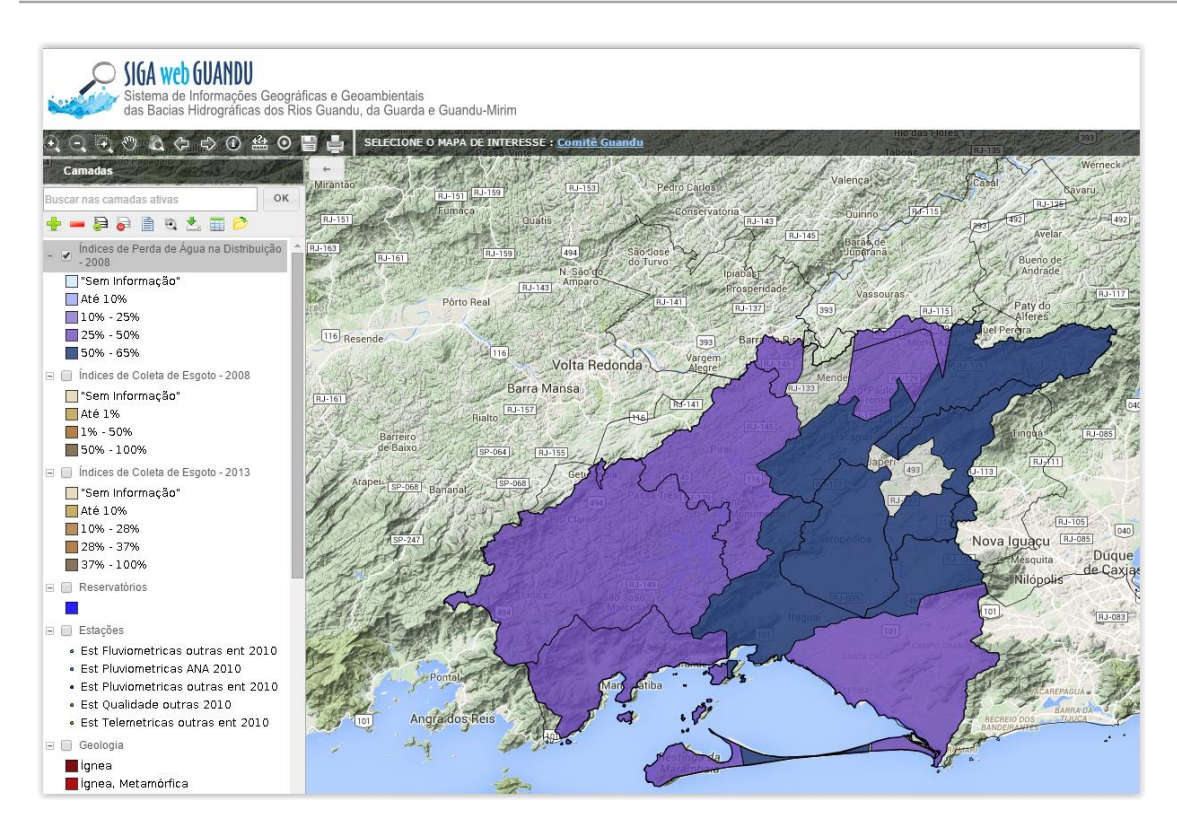

Figura 22 - Mapa de índices de Perda de Água na Distribuição - 2008 no Siga Web

<span id="page-22-0"></span>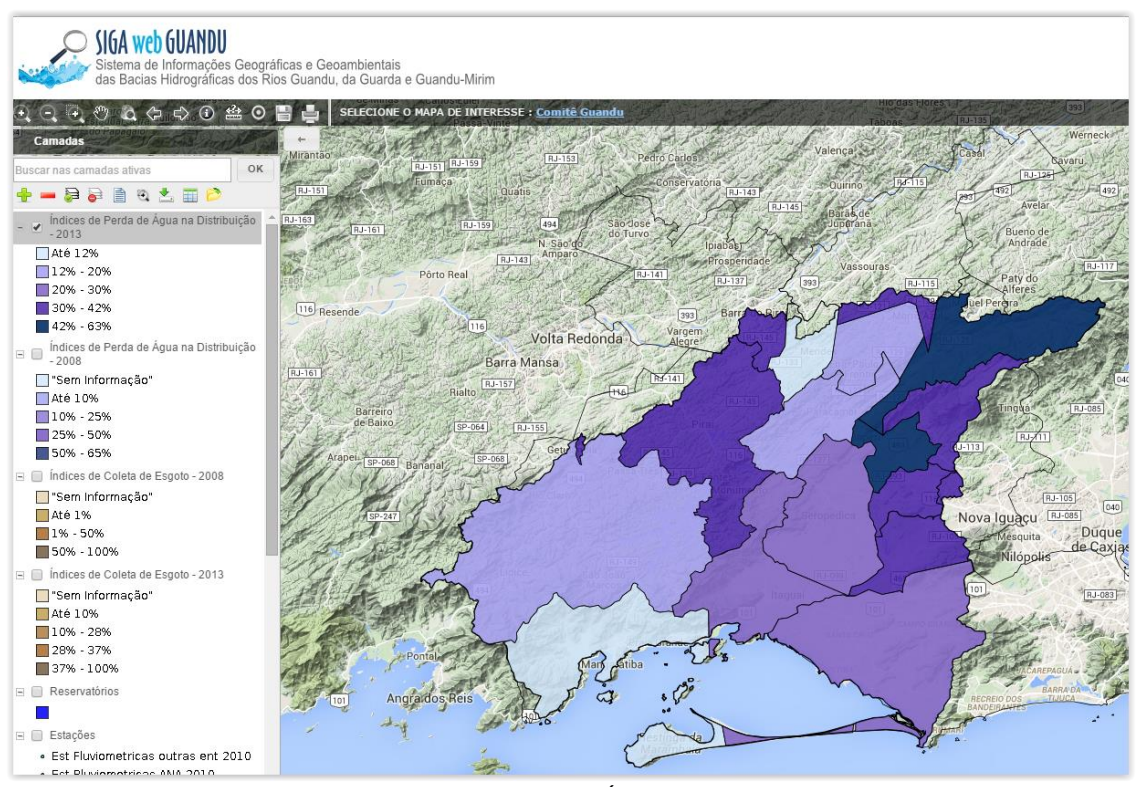

<span id="page-22-1"></span>Figura 23 - Mapa de índices de Perda de Água na Distribuição - 2013 no Siga Web

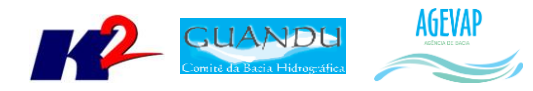

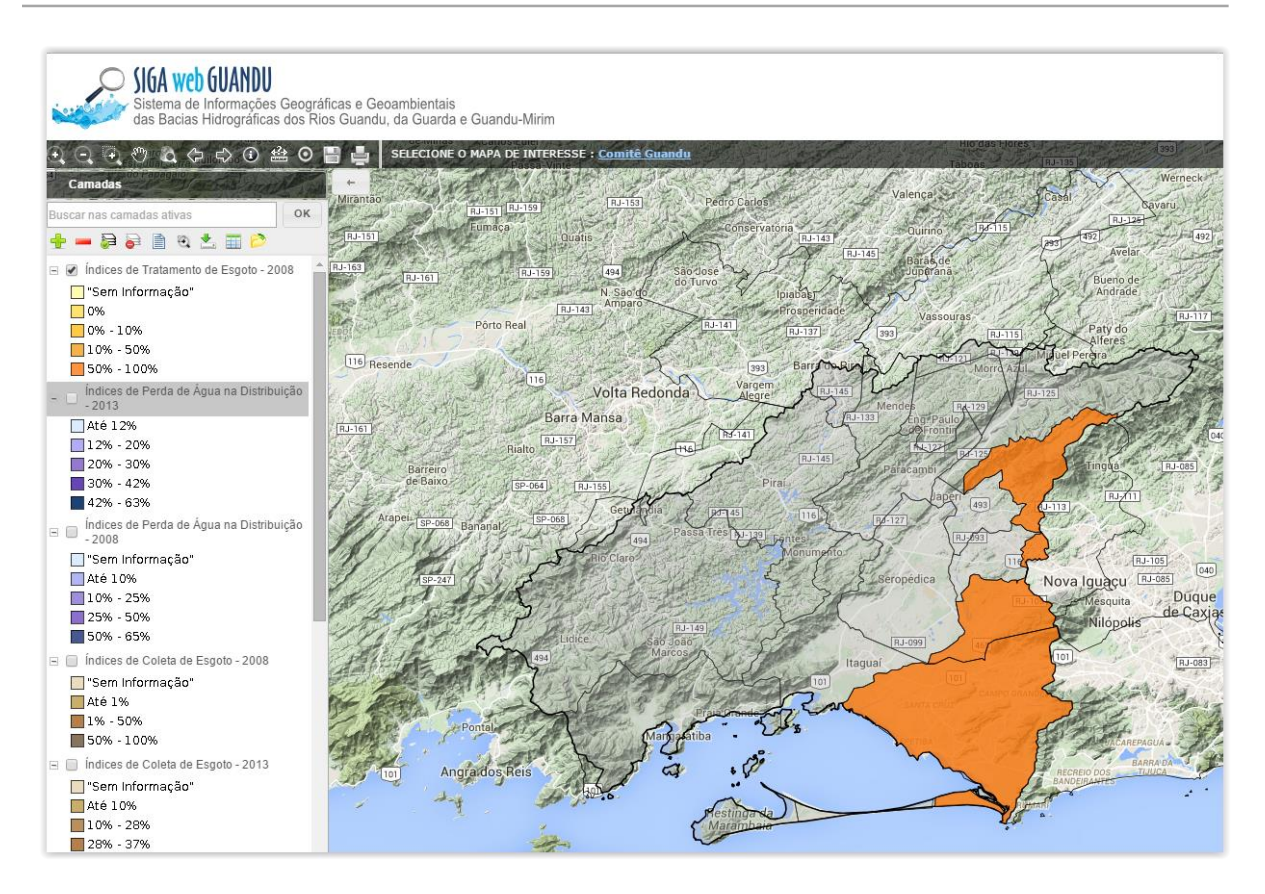

Figura 24 - Mapa de índice de Tratamento de Esgoto - 2008 no Siga Web

<span id="page-23-1"></span><span id="page-23-0"></span>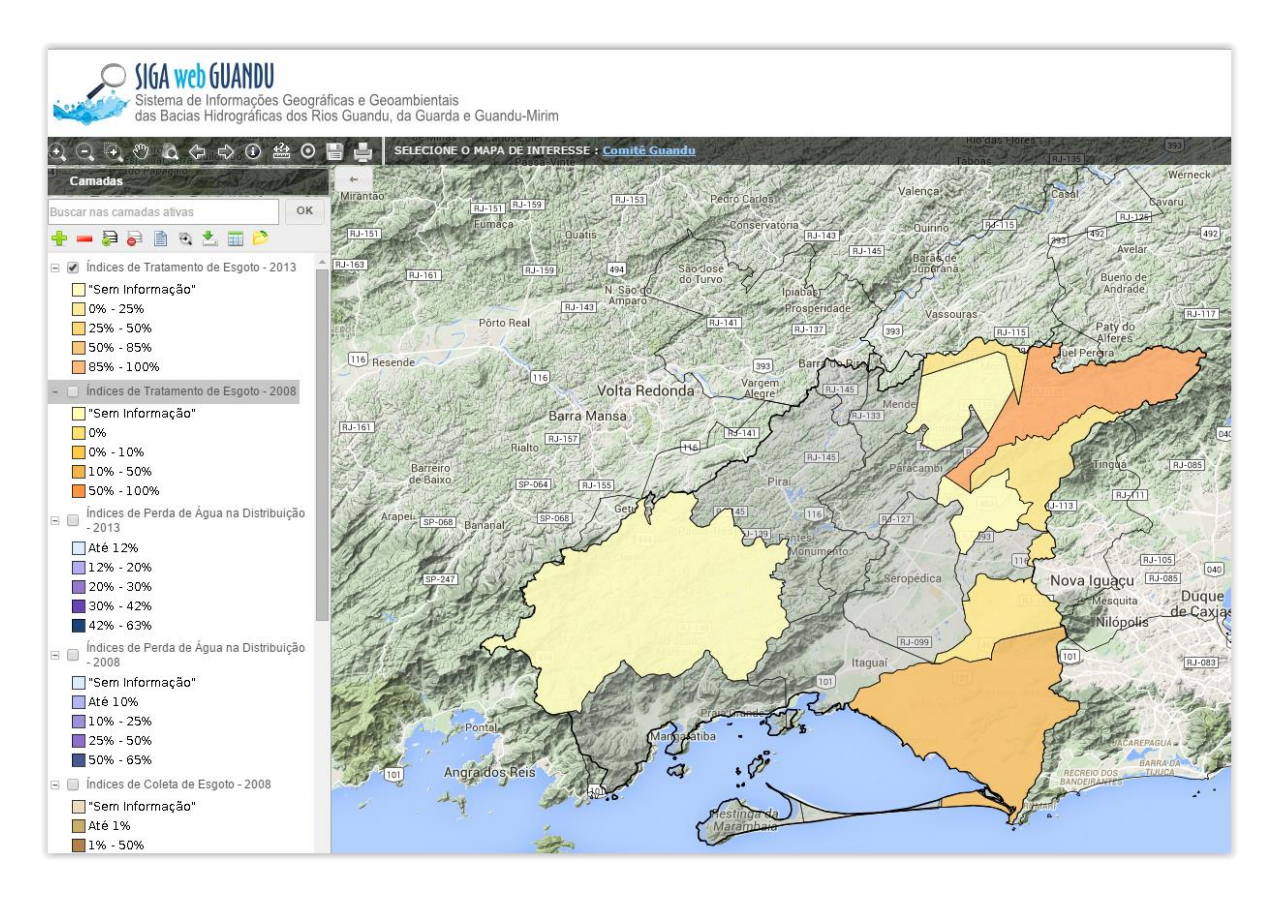

Figura 25 - Mapa de índice de Tratamento de Esgoto - 2013 no Siga Web

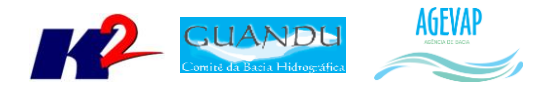

Além da publicação dos mapas, foi realizado o ajuste de layout da ferramenta de impressão para o padrão do SIGA-GUANDU. Com esta ferramenta o usuário pode imprimir o mapa com legenda, escala, orientação geográfica (norte) e, também, mudar o nome do mapa. A [Figura 26](#page-24-3) apresenta um exemplo do módulo de impressão.

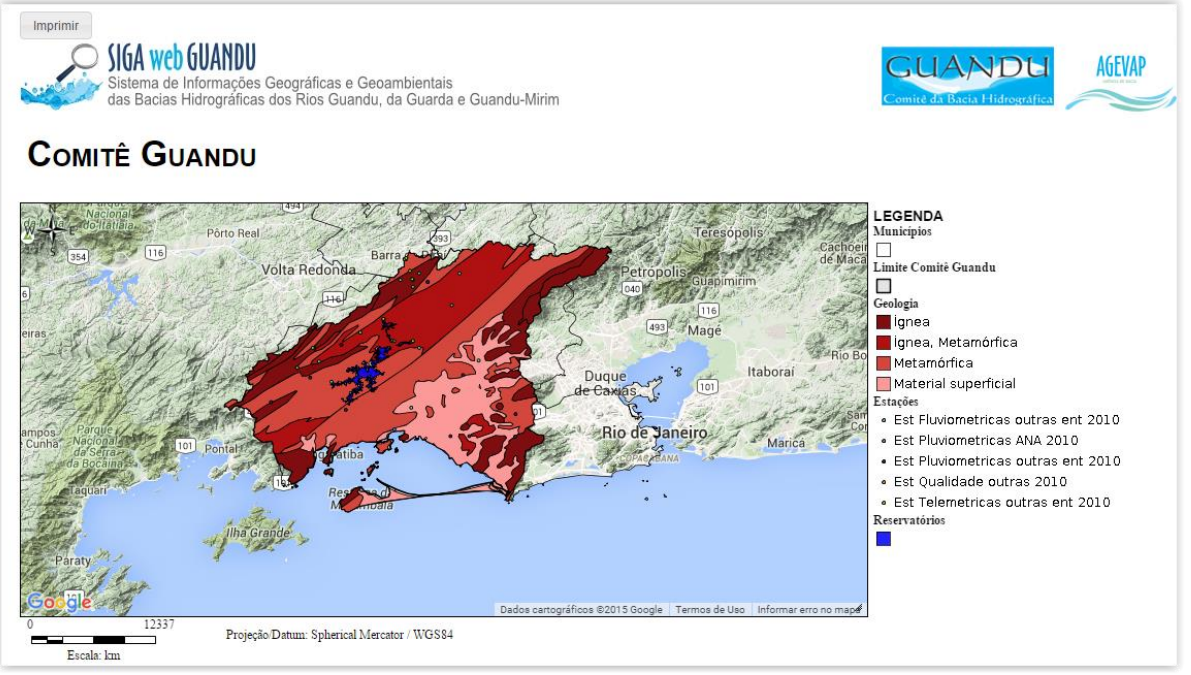

Figura 26 - Módulo de impressão do SIGA-Web

# <span id="page-24-3"></span><span id="page-24-0"></span>**8. Observatório**

#### <span id="page-24-1"></span>**8.1 Descrição do produto**

O observatório está sendo desenvolvido para usuários que não possuem afinidade com o manuseio de um SIG Web padrão; portanto, possui uma interface de consulta simples e intuitiva, facilitando o acesso aos dados sobre a Bacia.

No observatório, o usuário poderá selecionar um Município ou a área total do Comitê para uma lista de informações da área solicitada.

#### <span id="page-24-2"></span>**8.2 Atividades realizadas nas etapas anteriores**

*1ª Etapa*: Nesta etapa inicial, as informações para o Observatório ainda estão sendo levantadas, para todos os municípios do Guandu.

*2ª Etapa*: Nesta etapa pode se destacar as seguintes atividades desenvolvidas:

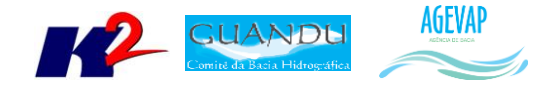

- Inserção do mapa de municípios, com inserção dos limites da bacia, limites estaduais e legenda e escala;
- Inserção dos dados da ficha municipal do observatório, com informações do IBGE, e dados de saneamento, água e esgoto, do SNIS;
- Criação e inserção do mapa de Bacia, com a inserção de seus dados.

#### <span id="page-25-0"></span>**8.3 Atividades realizadas na 3ª Etapa**

Na oitava etapa, além da realização das manutenções corretivas e de estabilidade do sistema, foram inseridas as seguintes informações:

- Nome do operador de Água, Esgoto e Resíduos Sólidos;
- Informações sobre Plano Municipal de Saneamento Básico.

A [Figura 27](#page-25-1) apresenta um exemplo das informações inseridas no observatório.

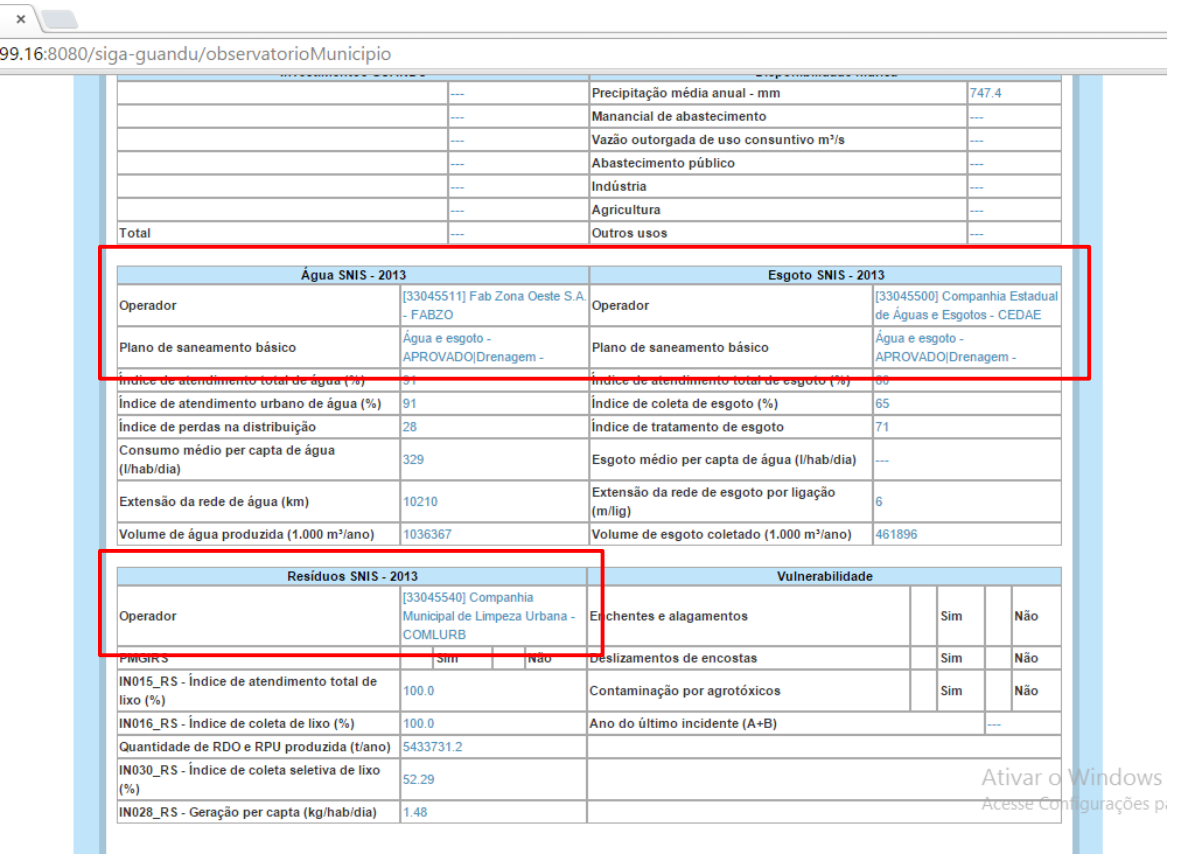

Figura 27 – Exemplo das informações inseridas no Observatório

<span id="page-25-1"></span>É importante lembrar que houve um esforço significativo na Etapa 2 do projeto para que a primeira versão do Observatório (que estava prevista no cronograma para a Etapa 3) fosse disponibilizada já na Etapa 2 do projeto, portanto, as modificações realizadas nesta etapa foram de menor representatividade.

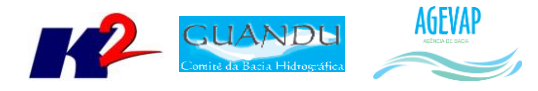

Estão previstas para a quarta etapa a inclusão das informações sobre demanda hídrica e sobre Plano Municipal de Gestão Integrada de Resíduos Sólidos. Apesar de os dados sobre PMGIRS já estarem no banco de dados do projeto, não foi possível atualizar o Observatório com estas informações nesta terceira etapa.

# <span id="page-26-0"></span>**9. Página web do SIGA-GUANDU**

#### <span id="page-26-1"></span>**9.1 Descrição do produto**

O objetivo deste produto é a criação de uma página web do SIGA-GUANDU para disponibilizar as informações do projeto. A página do SIGA-GUANDU deverá integrar, por meio de botões principais, vários produtos: Sala de Situação; SIGA WEB; Observatório e Publicações.

Sala de Situação: gráfico contendo as informações de vazão e nível dos reservatórios e Pontos de monitoramento e controle em tempo real. Esta informação será produto do desenvolvimento de um sistema de monitoramento que irá buscar informações de telemetria para disponibilizar, em tempo real, dados de vazão e nível dos reservatórios da bacia. Estarão disponíveis nesta área, também, os relatórios diários e semanais, link para telemetria da página web da ANA – Agência Nacional de Águas, informações de previsão do tempo para cada município da bacia e links importantes.

SIGA WEB: o usuário será direcionado para outro link onde se localiza o sistema SIGA WEB GUANDU e onde poderá realizar consultas sobre os dados espaciais e atributos da bacia.

Observatório: informações sobre a bacia de forma simples e intuitiva, onde o usuário poderá selecionar um Município ou o Comitê para verificar a lista de informações disponíveis.

Publicações: o usuário poderá verificar trabalhos publicados sobre a Bacia do Guandu.

#### <span id="page-26-2"></span>**9.2 Atividades realizadas nas etapas anteriores**

*1ª Etapa*: Inicialmente, foi criada uma proposta de layout da página do SIGA-GUANDU. Esta proposta foi criada com base no padrão de layout da atual página web do comitê, mas poderá ser readequada caso a página do comitê seja modificada dentro do período do projeto.

A adequação de layout se deu, principalmente, pelas seguintes

- Inserção da header principal do Comitê Guandu;
- Alteração do conteúdo descritivo do sistema;
- Inserção de fotos e imagens que compõem a região do Guandu;
- Adequação das cores da página web conforme o padrão de cores da página web do comitê.

*2ª Etapa*: Nesta etapa do projeto foi disponibilizada toda a infraestrutura necessária para a alocação da página na web em servidor na Amazon. Assim, qualquer usuário poderá acessar o sistema pelo seguinte endereço:<http://54.94.199.16:8080/siga-guandu>.

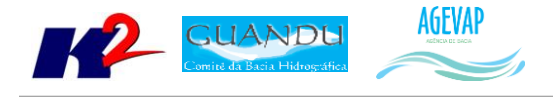

#### <span id="page-27-0"></span>**9.3 Atividades realizadas na 3ª Etapa**

As atividades realizadas na terceira etapa do projeto foram:

- Manutenção do sistema no servidor web, garantindo o funcionamento 24x7, para impedir a inacessibilidade da página em nenhum momento;
- Atualização da interface da página web da ferramenta de impressão do SIGA Web;
- Atualização de informações na página do Observatório;
- Atualização do link que direciona para o Boletim Diário;
- Atualização dos mapas do SIGA Web.

Diversos dos itens citados foram apresentados com detalhes nas seções anteriores. Está previsto, para as próximas etapas, a criação de um domínio específico para o SIGA-GUANDU, com o nome de "[www.sigaguandu.org.br](http://www.sigaguandu.org.br/)", facilitando a divulgação do sistema.

# <span id="page-27-1"></span>**10. Considerações Finais**

Este relatório apresentou alguns produtos desenvolvidos na terceira etapa do projeto SIGA-GUANDU.

Conforme apresentado, nesta terceira etapa foram concentrados esforços na publicação de mapas temáticos, no desenvolvimento do boletim diário e na atualização do Observatório.

Para a quarta etapa do projeto (Produto 04/06), estão previstos os seguintes produtos:

- Terceira versão do sistema de monitoramento, contendo boletins semanais e mensais;
- Levantamento de novas informações espaciais e geração de mapas temáticos;
- Atualização do Banco de Dados do projeto;
- Atualização do observatório para apresentar gráficos dos indicadores do SNIS e informativo sobre os municípios que não apresentaram dados.
- Publicação de mapas no SIGA Web;

É importante ressaltar que todas as atividades realizadas e produtos apresentados estão em acordo com as especificações técnicas do projeto SIGA-GUANDU, descritas no termo de referência.